# VACON® 100 INDUSTRIAL VACON® 100 FLOW AC DRIVES

ETHERNET/IP USER MANUAL

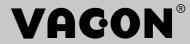

# TABLE OF CONTENTS

Document: DPD01045C Version release date: 2.12.2015

| 1.           | Safety                                                                  | 3   |
|--------------|-------------------------------------------------------------------------|-----|
| 1.1          | Danger                                                                  | 3   |
| 1.2          | Warnings                                                                |     |
| 1.3          | Earthing and earth fault protection                                     |     |
| 2.           | EtherNet/IP - General info                                              | 6   |
| 2.1          | Connections and Wiring                                                  | 6   |
| 2.1.1        | ACD (Address Conflict Detection)                                        | 7   |
| 2.1.2        | Technical details                                                       | 7   |
| 3.           | Ethernet installation                                                   | 8   |
| 3.1          | Prepare for use through Ethernet                                        | 9   |
| 4.           | Commissioning                                                           |     |
| 4.1          | Parameters                                                              |     |
| 4.1.1        | Protocol in use                                                         |     |
| 4.1.2        | Output Instance                                                         |     |
| 4.1.3        | Input Instance                                                          |     |
| 4.1.4        | Communication timeout                                                   |     |
| 4.2          | Monitoring Menu                                                         | 12  |
| 5.           | EtherNet/IP connection example                                          | 14  |
| 6.           | EtherNet/IP                                                             | 15  |
| 6.1          | Overview                                                                | 15  |
| 6.2          | AC/DC Drive Profile                                                     |     |
| 6.3          | EDS file                                                                | 15  |
| 6.4          | Explicit Messaging                                                      | 16  |
| 6.4.1        | List of data types                                                      |     |
| 6.4.2        | General CIP error codes                                                 |     |
| 6.4.3        | Connection Manager Object Error codes                                   |     |
| 6.4.4        | Supported CIP and Vendor Objects                                        |     |
| 7.           | Common Industrial Objects implemented by the vacon 100                  |     |
| 7.1          | CIP Common Required Objects                                             | 20  |
| 7.1.1        | Identity Object, Class 0x01                                             |     |
| 7.1.2        | Message Router Object, Class 0x02                                       |     |
| 7.1.3        | , , , , , , , , , , , , , , , , , , ,                                   |     |
|              | TCP/IP Interface Object, Class 0xF5<br>Ethernet Link Object, Class 0xF6 |     |
| 7.1.3        | Objects Present in an AC/DC Drive                                       |     |
|              | Assembly Object, Class 0x04                                             |     |
|              | Motor Data Object, Class 0x28                                           |     |
| 7.2.3        | Control Supervisor Object, Class 0x29                                   |     |
| 7.2.4        | AC/DC Drive Object, Class 0x2A                                          |     |
| 7.3          | Vendor Specific Objects                                                 |     |
| 7.3.1        | , ,                                                                     |     |
|              | Assembly Instance Selector Object, Class 0xBE                           |     |
|              |                                                                         |     |
| 7.3.4        | Fault History Object, class 0xA2                                        |     |
| 8.           | Assembly instances implemented by vacon 100                             |     |
| 8.1          | ODVA I/O Assembly instances for AC/DC Drive                             |     |
| 8.1.1        | ODVA Output Instances                                                   |     |
| 8.1.2<br>8.2 | ODVA Input instancesVendor-specific I/O Assembly Instances              |     |
| U.Z          | venuui -specinci/o Assenibiy insiances                                  | U I |

| 8.2.1  | Vendor Output Instances                                    | 61 |
|--------|------------------------------------------------------------|----|
| 8.2.2  | Vendor Input Instances                                     |    |
| 8.3    | Mapping of Standard Output Assemblies onto Vacon data      | 67 |
| 8.3.1  | FBGeneralControlWord and FBGeneralStatusWord               | 67 |
| 8.3.2  | FBFixedControlWord                                         |    |
| 8.3.3  | Start/Stop bit in Vacon FBFixedControlWord                 |    |
| 8.3.4  | Direction bit in Vacon FBFixedControlWord                  | 68 |
| 8.3.5  | Fault Reset bit in Vacon FBFixedControlWord                | 68 |
| 8.3.6  | Request Fieldbus Control bit in Vacon FBFixedControlWord   | 68 |
| 8.3.7  | Request Fieldbus Reference bit in Vacon FBFixedControlWord | 68 |
| 8.4    | Mapping of Vacon data onto Standard Input Assemblies       | 68 |
| 8.4.1  | FBFixedStatusWord                                          | 68 |
| 8.4.2  | Ready Indication bit in Vacon FBFixedStatusWord            | 68 |
| 8.4.3  | Run/Stop Indication bit in Vacon FBFixedStatusWord         | 68 |
| 8.4.4  | Direction Indication bit in Vacon FBFixedStatusWord        | 69 |
| 8.4.5  | Fault Indication bit in Vacon FBFixedStatusWord            |    |
| 8.4.6  | Alarm Indication bit in Vacon FBFixedStatusWord            |    |
| 8.4.7  | Setpoint Reached Indication bit in Vacon FBFixedStatusWord | 69 |
| 8.4.8  | Fieldbus Control indication in Input Assemblies            | 69 |
| 8.4.9  | Fieldbus Reference indication in Input Assemblies          | 69 |
| 8.4.10 | FBSpeedReference in percentage                             | 69 |
| 9.     | APPENDIX 1 - VENDOR CONTROL AND STATUS WORD DESCRIPTIONS   | 70 |
| 9.1    | FBFixedControlWord and FBGeneralControlWord                | 70 |
| 9.2    | FBFixedStatusWord and FBGeneralStatusWord                  | 71 |
| 10.    | APPENDIX 2 - FIELDBUS PARAMETRISATION                      | 72 |
| 10.1   | Fieldbus control and basic reference selection             | 72 |
| 10.2   | Torque control parametrization                             | 72 |

SAFETY VACON ● 3

# 1. SAFETY

This manual contains clearly marked cautions and warnings which are intended for your personal safety and to avoid any unintentional damage to the product or connected appliances.

#### Read the information included in cautions and warnings carefully.

The cautions and warnings are marked as follows:

Table 1. Warning signs

| A | = DANGER! Dangerous voltage |  |
|---|-----------------------------|--|
|   | = WARNING or CAUTION        |  |
|   | = Caution! Hot surface      |  |

#### 1.1 DANGER

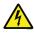

The **components of the power unit are live** when the drive is connected to mains potential. Coming into contact with this voltage is **extremely dangerous** and may cause death or severe injury.

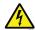

The motor terminals U, V, W and the brake resistor terminals are live when the AC drive is connected to mains, even if the motor is not running.

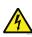

**After disconnecting** the AC drive from the mains, **wait** until the indicators on the keypad go out (if no keypad is attached see the indicators on the cover). Wait 5 more minutes before doing any work on the connections of the drive. Do not open the cover before this time has expired. After expiration of this time, use a measuring equipment to absolutely ensure that no voltage is present. **Always ensure absence of voltage before starting any electrical work!** 

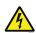

The control I/O-terminals are isolated from the mains potential. However, the relay outputs and other I/O-terminals may have a dangerous control voltage present even when the AC drive is disconnected from mains.

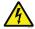

**Before connecting** the AC drive to mains make sure that the front and cable covers of the drive are closed.

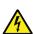

During a ramp stop (see the Application Manual), the motor is still generating voltage to the drive. Therefore, do not touch the components of the AC drive before the motor has completely stopped. Wait until the indicators on the keypad go out (if no keypad is attached see the indicators on the cover). Wait additional 5 minutes before starting any work on the drive.

VACON ● 4 SAFETY

#### 1.2 WARNINGS

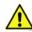

The AC drive is meant for fixed installations only.

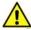

**Do not perform any measurements** when the AC drive is connected to the mains.

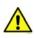

The **earth leakage current** of the AC drives exceeds 3.5mA AC. According to standard EN61800-5-1, **a reinforced protective ground connection** must be ensured. See chapter 1.3.

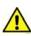

If the AC drive is used as a part of a machine, the **machine manufacturer is responsible** for providing the machine with a **supply disconnecting device** (EN 60204-1).

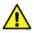

Only **spare parts** delivered by Vacon can be used.

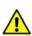

At power-up, power break or fault reset **the motor will start immediately** if the start signal is active, unless the pulse control for Start/Stop logic has been selected. Futhermore, the I/O functionalities (including start inputs) may change if parameters, applications or software are changed. Disconnect, therefore, the motor if an unexpected start can cause danger.

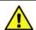

The **motor starts automatically** after automatic fault reset if the auto restart function is activated. See the Application Manual for more detailed information.

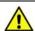

**Prior to measurements on the motor or the motor cable**, disconnect the motor cable from the AC drive.

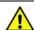

**Do not touch the components on the circuit boards**. Static voltage discharge may damage the components.

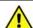

Check that the **EMC level** of the AC drive corresponds to the requirements of your supply network.

#### 1.3 EARTHING AND EARTH FAULT PROTECTION

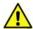

# **CAUTION!**

The AC drive must always be earthed with an earthing conductor connected to the earthing terminal marked with  $(\downarrow)$ .

The earth leakage current of the drive exceeds 3.5mA AC. According to EN61800-5-1, one or more of the following conditions for the associated protective circuit shall be satisfied:

- b) The protective conductor shall have a cross-sectional area of at least 10 mm2 Cu or 16 mm2 Al, through its total run.
- c) Where the protective conductor has a cross-sectional area of less than 10 mm2 Cu or 16 mm2 Al, a second protective conductor of at least the same cross-sectional area shall be provided up to a point where the protective conductor has a cross-sectional area not less than 10 mm2 Cu or 16 mm2 Al.
- d) Automatic disconnection of the supply in case of loss of continuity of the protective conductor.

The cross-sectional area of every protective earthing conductor which does not form part of the supply cable or cable enclosure shall, in any case, be not less than:

- 2.5mm² if mechanical protection is provided or
- 4mm<sup>2</sup> if mechanical protection is not provided.

The earth fault protection inside the AC drive protects only the drive itself against earth faults in the motor or the motor cable. It is not intended for personal safety.

Due to the high capacitive currents present in the AC drive, fault current protective switches may not function properly.

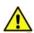

**Do not perform any voltage withstand tests** on any part of the AC drive. There is a certain procedure according to which the tests shall be performed. Ignoring this procedure may result in damaged product.

NOTE! You can download the English and French product manuals with applicable safety, warning and caution information from

http://drives.danfoss.com/knowledge-center/technical-documentation/.

REMARQUE Vous pouvez télécharger les versions anglaise et française des manuels produit contenant l'ensemble des informations de sécurité, avertissements et mises en garde applicables sur le site http://drives.danfoss.com/knowledge-center/technical-documentation/

# 2. ETHERNET/IP - GENERAL INFO

EtherNet/IP™ is industrial Ethernet network solution available for manufacturing automation.

CIP<sup>TM</sup> (Common Industrial Protocol) encompasses a comprehensive suite of messages and services for a variety of manufacturing automation applications, including control, safety, synchronization, motion, configuration and information. CIP provides users with unified communication architecture throughout the manufacturing enterprise.

More information on EtherNet/IP can be found at www.odva.org

Abbreviation **Explanation** CIP Common Industrial Protocol STP Shielded Twisted Pair Dynamic Host Configuration Protocol is used for dynamical resolving of network configuration parame-DHCP ters like an IP address. Fieldbus FB GW Gateway PLC Programmable Logic Controller PDI Process Data In PDO Process Data Out RPM Revolutions per minute ACD Address Conflict Detection ARP Address Resolution Protocol LED Light-Emitting Diode TCP/IP Transmission Control Protocol / Internet Protocol UDP User Datagram Protocol EDS Electronic Data Sheet RPI Requested Packet Interval Media Access Control MAC **DNS** Domain Name System TTI Time To Live

Table 2. List of abbreviations used in this document

# 2.1 CONNECTIONS AND WIRING

The Vacon <sup>®</sup> 100 drive supports 10/100Mb speeds in both Full and Half-duplex modes. The drive must be connected to the Ethernet network with a shielded CAT-5e cable. Use a so called crossover cable (at least CAT-5e cable with STP, Shielded Twisted Pair) if you want to connect the drive directly to the master appliance.

Use only industrial standard components in the network and avoid complex structures to minimize the length of response time and the amount of incorrect dispatches.

## 2.1.1 ACD (ADDRESS CONFLICT DETECTION)

The Vacon 100 drive implements ACD algorithm (IETF RFC 5227). The implementation includes requirements from the EtherNet/IP protocol.

The ACD algorithm tries to actively detect if the IP address configured to this device is been used by another device in the same network. To accomplish this, ACD sends four ARP request packets when the device's Ethernet interface goes up or when its IP address changes. ACD prevents the use of the Ethernet interface until the ARP probing finishes. This delays the startup of fieldbus protocols about one second. During the delay or after it, the ACD passively checks incoming ARP messages for use of the device's IP address. If another device with the same IP address is detected, the ACD will try to defend its IP address with a single ARP message. If the other device with the same IP address also supports ACD, it should stop using the address. If not, the ACD will close the Ethernet connection and indicate the situation with LEDs. This is done according the "DefendWithPolicyB".

Other policies are not supported. If the fieldbus protocol has been active, a fieldbus fault may be activated (depends on the fieldbus and drive application configuration).

#### 2.1.2 TECHNICAL DETAILS

EtherNet/IP is a connection-oriented communication protocol designed for use in industrial environments. The protocol allows simple and complex industrial devices to communicate with each other.

Standard Ethernet and TCP/IP technology is used by the EtherNet/IP protocol. There are different messaging forms in EtherNet/IP:

- Connections are established using so-called "Unconnected Messaging",
- Real-time I/O data transfer happens through "Connected Messaging"

There are two kinds of connections in EtherNet/IP:

- General-purpose, point-to-point connections are known as "Explicit Messaging Connections". These messages are sent using the TCP protocol.
- Connections for moving application-specific I/O data at regular intervals are known as "Implicit Connections" or "I/O Data Connections". These messages are sent using the UDP protocol

# 3. ETHERNET INSTALLATION

1 Open the cover of the AC drive.

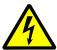

The relay outputs and other I/O-terminals may have a dangerous control voltage present even when  ${\sf Vacon}^{\, (\! R \!)}$  100 is disconnected from mains.

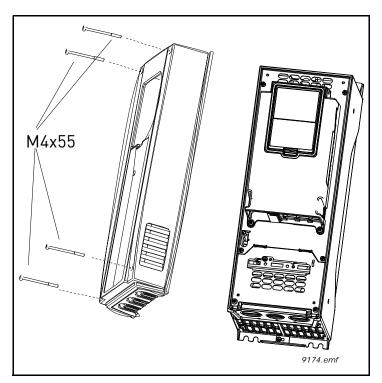

Figure 1.

2 Locate the components that you will need on the AC drive to connect and run the Ethernet cables.

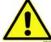

**Be sure not to** plug the Ethernet cable to the terminal under the keypad! This might harm your personal computer.

# 3.1 PREPARE FOR USE THROUGH ETHERNET

Connect the Ethernet cable to its terminal and run the cable through the conduit as shown in Figure 2.

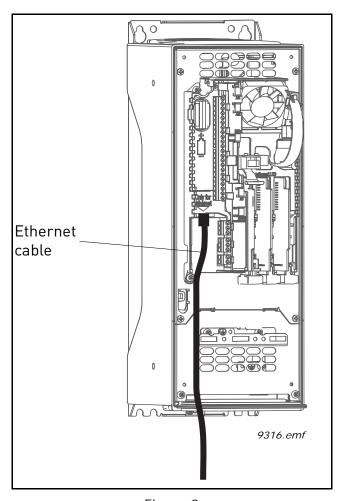

Figure 2.

**Protection class IP21:** Cut free the opening on the AC drive cover for the Ethernet cable.

**Protection class IP54:** Cut the rubber grommets open to slide the cables through. Should the grommets fold in while inserting the cable, just draw the cable back a bit to straighten the grommets up. Do not cut the grommet openings wider than what is necessary for the cables you are using.

**IMPORTANT:** To meet the requirements of the enclosure class IP54, the connection between the grommet and the cable must be tight. Therefore, lead the first bit of the cable out of the grommet **straight** before letting it bend. If this is not possible, the tightness of the connection must be ensured with insulation tape or a cable tie.

4

5

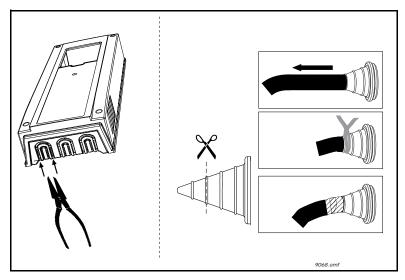

Figure 3. Leading the cables, left: IP21, right: IP54

Remount the AC drive cover. **NOTE:** When planning the cable runs, remember to keep the distance between the Ethernet cable and the motor cable at a **minimum of 30 cm**.

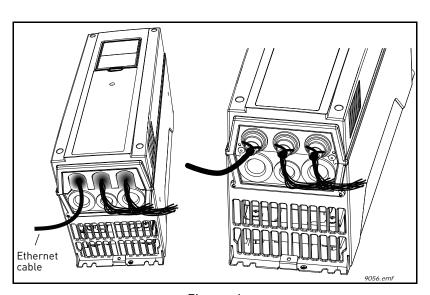

Figure 4.

COMMISSIONING VACON ● 11

# 4. COMMISSIONING

The integrated EtherNet/IP protocol in the Vacon 100 drive must be selected when ordering the drive. If the drive is not equipped with the integrated EtherNet/IP protocol, the EtherNet/IP menus do not appear and the protocol cannot be used.

EtherNet/IP is configured from panel or with Vacon Live. Settings for EtherNet/IP can be found under "I/O and Hardware / Ethernet / EtherNet/IP". EtherNet/IP has two menus, one for parameters and one for monitoring. If the protocol has been disabled, the monitoring menu is not shown on panel.

In addition to settings below, EtherNet/IP uses common network settings (i.e. IP address, network mask, etc.).

Basic information on how to use the control keypad you can find in the Vacon 100 Application Manual. See chapter 10 for information on how to configure the Vacon 100 drive to be controlled from fieldbus.

#### 4.1 PARAMETERS

Range / # Name Default Accepted ID **Definition Values** Protocol In Use 0 0...1  $2417_{d}$ 0 = protocol not in use. **Output Instance** 21 "20" (1), 2418<sub>d</sub> Ethernet/IP input assembly "21" (2). instance. See Chapter 8. "23" (3), "25" (4), 2 "101" (5), "111" (6), "128" (7), "131" (8) <u>"70" (1),</u> 2419<sub>d</sub> Ethernet/IP input assembly 71 Input Instance "71" (2), instance. See Chapter 8. "73" (3). "75" (4). 3 "107" (5), "117" (6). "127" (7), "137" (8) Communication Timeout 10 0...65535  $2420_{d}$ Communication timeout in sec-4 onds

Table 3. Parameters Menu

# 4.1.1 PROTOCOL IN USE

When value is changed to one, protocol stack is activated.

Please notice that if protocol is stopped (for example protocol is set to zero from panel) and communications have been open, it might be that stack cannot be reinitialized during the next few minutes. This is because TCP/IP stack waits for certain time before releasing previously reserved socket. This happens because TCP/IP stack needs to make sure that all packets sent previously arrive at their destination(s).

VACON ● 12 COMMISSIONING

#### 4.1.2 OUTPUT INSTANCE

Defines which output instance is used (for incoming data to the drive). For details see Chapter 8..

#### 4.1.3 INPUT INSTANCE

Defines which input instance is used (for outgoing data from the drive). For details see Chapter 8.

#### 4.1.4 COMMUNICATION TIMEOUT

It defines how much time can pass from the last received message from the Master Device before a fieldbus fault is generated. For EtherNet/IP this value is considered as an additional timeout. The protocol itself has timeout mechanism (Requested Packet Interval (RPI) multiplied by Connection Timeout Multiplier (CTM)). When it notices that the connection has been lost, a fault activation is started. If communication timeout value is zero, the fault is activated immediately, otherwise the fault activates after a specified time. If the connection is reopened before the specified time has elapsed, no fault is activated.

#### 4.2 MONITORING MENU

Table 4. Monitoring Menu

| #  | Name                  | Type / Values       | ID                | Definition                                                                                                    |
|----|-----------------------|---------------------|-------------------|----------------------------------------------------------------------------------------------------|
| 1  | Reset Counters        | "Button"            | 2421 <sub>d</sub> | Resets monitoring counters.                                                                                                    |
| 2  | Open Requests         | 16 bit              | 2422 <sub>d</sub> | For details, see Instance Attribute "Open Requests" in Table 13.                                                                       |
| 3  | Open Format Rejects   | 16 bit              | 2423 <sub>d</sub> | For details, see Instance Attribute "Open Format Rejects" in Table 13.                                                                 |
| 4  | Open Resource Rejects | 16 bit              | 2424 <sub>d</sub> | For details, see Instance Attribute "Open Resource Rejects" in Table 13.                                                               |
| 5  | Open Other Rejects    | 16 bit              | 2425 <sub>d</sub> | For details, see Instance Attribute "Open Other Rejects" in Table 13.                                                                  |
| 6  | Close Requests        | 16 bit              | 2426 <sub>d</sub> | For details, see Instance Attribute "Close Rejects" in Table 13.                                                                       |
| 7  | Close Format Rejects  | 16 bit              | 2427 <sub>d</sub> | For details, see Instance Attribute "Close Format Rejects" in Table 13.                                                                |
| 8  | Close Other Rejects   | 16 bit              | 2428 <sub>d</sub> | For details, see Instance Attribute "Close Other Rejects" in Table 13.                                                                 |
| 9  | Connection Timeouts   | 16 bit              | 2429 <sub>d</sub> | For details, see Instance Attribute "Connection Timeouts" in Table 13.                                                                 |
| 10 | Communication Status  | Max value is<br>999 | 2430 <sub>d</sub> | This monitoring value reveals the number of good I/O messages received by the connection. The counter automatically wraps around to 0. |
| 11 | Control Word          | 32 bit              | 2431 <sub>d</sub> | This monitoring value reveals the latest control word received from the network.                                                       |

Commissioning Vacon ● 13

Table 4. Monitoring Menu

| #  | Name                          | Type / Values                                             | ID                | Definition                                                                |
|----|-------------------------------|-----------------------------------------------------------|-------------------|---------------------------------------------------------------------------|
| 1: | Status Word                   | 32 bit                                                    | 2432 <sub>d</sub> | This monitoring value reveals the latest status word sent to the network. |
| 13 | Fieldbus Protocol Sta-<br>tus | Initializing,<br>Stopped,<br>Opera-<br>tional,<br>Faulted | 2433 <sub>d</sub> | This monitoring value reveals the status of the protocol.                 |

# 5. ETHERNET/IP CONNECTION EXAMPLE

#### Preparing the connection

- 1. Set the EtherNet/IP as the active protocol from the panel parameters.
- 2. Set proper IP addresses.
- 3. Open a connection with the settings described in the table below.
- 4. Before trying to run motor, see Chapter 10 "APPENDIX 2 FIELDBUS PARAMETRISATION" for information how to configure the drive.

Table 5.

| Description            | Instance                           | Size |
|------------------------|------------------------------------|------|
| Configuration instance | 103 <sub>d</sub> / 67 <sub>h</sub> | 0    |
| Output instance        | 21 <sub>d</sub> / 15 <sub>h</sub>  | 4    |
| Input instance         | 71 <sub>d</sub> / 47 <sub>h</sub>  | 4    |

- 1. Set control word to 0x0 (00000000)
- 2. Set control word to 0x61 (01100001) (NetRef, NetCtrl and Run Fwd enabled)
- 3. Drive status is: RUN
- 4. Set speed reference to 0x05EE (=25%)
- 5. Actual speed is 0x05EE (= 25% if MinFreq is 0Hz and MaxFreq is 50Hz)
- 6. Set control word 0x60 (01100000)
- 7. Drive status is: STOP

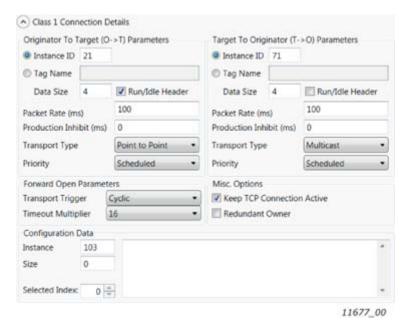

Figure 5. Configuration example from EIPScan Tool

# 6. ETHERNET/IP

#### 6.1 **OVERVIEW**

The EtherNet/IP (Ethernet/Industrial Protocol) is a communication system suitable for use in industrial environments. The EtherNet/IP allows industrial devices to exchange time-critical application information. These devices include simple I/O devices such as sensors/actuators, as well as complex control devices such as robots, programmable logic c ontrollers, welders, and process controllers.

The EtherNet/IP uses CIP (Control and Information Protocol), the common network, transport and application layers also shared by ControlNet and EtherNet/IP. The EtherNet/IP then makes use of standard Ethernet and TCP/IP technology to transport CIP communications packets. The result is a common, open application layer on top of open and highly popular Ethernet and TCP/IP protocols.

The EtherNet/IP Messaging Forms:

- Unconnected Messaging is used for connection establishment and for infrequent, low priority messages.
- Connected Messaging utilizes resources which are dedicated in advance to a particular purpose such as real-time I/O data transfer. EtherNet/IP Messaging Connections.
- Explicit Messaging Connections are general purpose point-to-point connections. Messages are sent through the TCP protocol.
- Implicit (I/O Data) Connections are established to move application specific I/O Data at regular intervals. They are often set up as one-to-many relationships in order to take full advantage of the producer-consumer multicast model. Implicit messages are sent through the UDP protocol.

#### 6.2 AC/DC DRIVE PROFILE

Vacon 100 implements the CIP AC/DC drive profile.

In order to provide interoperability between devices from different manufacturers, there must be a defined "standard" in which those devices:

- exhibit the same behaviour
- produce and/or consume the same basic set of I/O data
- contain the same basic set of configurable attributes. The formal definition of this information is known as a device profile.

## 6.3 EDS FILE

You can provide configuration support for your device by using a specially formatted ASCII file, referred to as the EDS (Electronic Data Sheet). An EDS provides information about the device configuration.

The information in an EDS allows configuration tools to provide informative screens that guide a user through the steps necessary to configure a device. An EDS provides all of the information necessary to access and alter the configurable parameters of a device.

VACON ● 16 ETHERNET/IP

#### 6.4 EXPLICIT MESSAGING

Explicit Messaging is used in commissioning and parameterizing of the EtherNet/IP.

The explicit messages provide multipurpose, point-to-point communication paths between two devices. They provide the typical request/response-oriented network communication used to perform node configuration and problem diagnosis. The explicit messages typically use low priority identifiers and contain the specific meaning of the message right in the data field. This includes the service to be performed and the specific object attribute address.

**NOTE!** If Class 1 connection (cyclic data) has been established, the Explicit Messages should not be used to control the Output Data. However this restriction does not apply for the IO Data reading.

#### 6.4.1 LIST OF DATA TYPES

The elementary data types in CIP are (among others):

Table 6. EtherNet/IP datatypes

| Name Description                                                              |                                      | Bit size | Ra               | nge                 |
|-------------------------------------------------------------------------------|--------------------------------------|----------|------------------|---------------------|
|                                                                               |                                      |          | Minimum          | Maximum             |
| BOOL                                                                          | Boolean                              | 8        | 0 = FALSE        | 1 = TRUE            |
| SINT                                                                          | Short Integer                        | 8        | -128             | 127                 |
| INT                                                                           | Integer                              | 16       | -32768           | 32767               |
| DINT                                                                          | Double Integer                       | 32       | -2 <sup>31</sup> | 2 <sup>31</sup> - 1 |
| LINT                                                                          | Long Integer                         | 64       | -2 <sup>63</sup> | 2 <sup>63</sup> - 1 |
| USINT                                                                         | Unsigned Short Integer               | 8        | 0                | 255                 |
| UINT                                                                          | Unsigned Integer                     | 16       | 0                | 65535               |
| UDINT                                                                         | Unsigned Double Integer              | 32       | 0                | 2 <sup>32</sup> - 1 |
| ULINT                                                                         | Unsigned Long Integer                | 64       | 0                | 2 <sup>64</sup> - 1 |
| REAL                                                                          | Floating Point                       | 32       | See IE           | EE 754              |
| LREAL                                                                         | Long Floating Point                  | 64       | See IE           | EE 754              |
| STRING *                                                                      | Character string (1 octet per char.) | N        |                  |                     |
| SHORT_STRING * Character string (1 octet per char., 1 octet length indicator) |                                      | N+1      |                  |                     |
| BYTE                                                                          | Bit string (8 bits)                  | 8        |                  |                     |
| WORD                                                                          | Bit string (16 bits)                 | 16       |                  |                     |
| DWORD                                                                         | Bit string (32 bits)                 | 32       |                  |                     |
| LWORD                                                                         | Bit string (64 bits)                 | 64       |                  |                     |

<sup>\*</sup> ISO/IEC-8859-1 encoding.

ETHERNET/IP VACON ● 17

# 6.4.2 GENERAL CIP ERROR CODES

The table below contains the error codes used by EtherNet/IP.

Table 7. General CIP error codes

| Code                              | Status name                  | Description                                                                                                    |
|-----------------------------------|------------------------------|----------------------------------------------------------------------------------------------------|
| 0                                 | Success                      | Service was successfully performed by the object specified.                                                                                                    |
| 1                                 | Connection failure           | A connection related service failed along the connection path.                                                                                                    |
| 2                                 | Resource unavailable         | Resources needed for the object to perform the requested service were unavailable.                                                                                            |
| 3                                 | Invalid parameter value      | See Status Code 0x20, which is the preferred value to use for this condition.                                                                                                 |
| 4                                 | Path segment error           | The path segment identifier or the segment syntax was not understood by the processing node.                                                                                  |
| 5                                 | Path destination<br>unknown  | The path is referencing an object class, instance or structure element that is not known or is not contained in the processing node.                                          |
| 6                                 | Partial transfer             | Only part of the expected data was transferred.                                                                                                    |
| 8                                 | Service not supported        | The requested service was not implemented or was not defined for this Object Class/Instance.                                                                                  |
| 9                                 | Invalid attribute value      | Invalid attribute data detected.                                                                                                    |
| 12 <sub>d</sub> / 0C <sub>h</sub> | Object state conflict        | The object cannot perform the requested service in its current mode/state.                                                                                                    |
| 14 <sub>d</sub> / 0E <sub>h</sub> | Attribute not settable       | A request to modify a non-modifiable attribute was received.                                                                                                    |
| 15 <sub>d</sub> / 0F <sub>h</sub> | Privilege violation          | A permission/privilege check failed.                                                                                                    |
| 16 <sub>d</sub> / 10 <sub>h</sub> | Device state conflict        | The device's current mode/state prohibits the execution of the requested service.                                                                                             |
| 17 <sub>d</sub> / 11 <sub>h</sub> | Reply data too large         | The data to be transmitted in the response buffer is larger than the allocated response buffer.                                                                               |
| 19 <sub>d</sub> / 13 <sub>h</sub> | Not enough data              | The service did not supply enough data to perform the specified operation.                                                                                                    |
| 20 <sub>d</sub> / 14 <sub>h</sub> | Attribute not sup-<br>ported | The attribute specified in the request is not supported.                                                                                                    |
| 21 <sub>d</sub> / 15 <sub>h</sub> | Too much data                | The service supplied more data than was expected.                                                                                                    |
| 30 <sub>d</sub> / 1E <sub>h</sub> | Embedded service error       | An embedded service resulted in an error.                                                                                                    |
| 31 <sub>d</sub> / 1F <sub>h</sub> | Vendor specific error        | A vendor specific error has been encountered. The Additional Code Field of the Error Response defines the particular error encountered.                                       |
| 32 <sub>d</sub> / 20 <sub>h</sub> | Invalid parameter            | A parameter associated with the request was invalid.                                                                                                    |
| 38 <sub>d</sub> / 26 <sub>h</sub> | Path Size Invalid            | The size of the path which was sent with the Service Request is either not large enough to allow the Request to be routed to an object or too much routing data was included. |

VACON ● 18 ETHERNET/IP

Table 7. General CIP error codes

| Code                              | Status name           | Description                                                                                    |
|-----------------------------------|-----------------------|------------------------------------------------------------------------------------------------|
| 29 <sub>h</sub>                   | i Member not settable | A request to modify a non-modifiable member was received.                                      |
| 46 <sub>d</sub> / 2E <sub>h</sub> |                       | The object supports the service, but not for the designated application path (e.g. attribute). |

# 6.4.3 CONNECTION MANAGER OBJECT ERROR CODES

These are the extended status codes used when the general status code is 1.

Table 8. Connection Manager Object Error codes

| Extended Status                     | Descriptions                                           |
|-------------------------------------|--------------------------------------------------------|
| 256 <sub>d</sub> / 100 <sub>h</sub> | Connection in use or duplicate forward open            |
| 259 <sub>d</sub> / 103 <sub>h</sub> | Transport class and trigger combination not supported  |
| 262 <sub>d</sub> / 106 <sub>h</sub> | Ownership conflict                                     |
| 263 <sub>d</sub> / 107 <sub>h</sub> | Target connection not found                            |
| 264 <sub>d</sub> / 108 <sub>h</sub> | Invalid network connection parameter                   |
| 265 <sub>d</sub> / 109 <sub>h</sub> | Invalid connection size                                |
| 272 <sub>d</sub> / 110 <sub>h</sub> | Target for connection not configured                   |
| 273 <sub>d</sub> / 111 <sub>h</sub> | RPI not supported                                      |
| 274 <sub>d</sub> / 112 <sub>h</sub> | RPI value(s) not acceptable                            |
| 275 <sub>d</sub> / 113 <sub>h</sub> | Out of connections                                     |
| 276 <sub>d</sub> / 114 <sub>h</sub> | Vendor id or product code mismatch                     |
| 277 <sub>d</sub> / 115 <sub>h</sub> | Product type mismatch                                  |
| 278 <sub>d</sub> / 116 <sub>h</sub> | Revision mismatch                                      |
| 279 <sub>d</sub> / 117 <sub>h</sub> | Invalid produced or consumed application path          |
| 280 <sub>d</sub> / 118 <sub>h</sub> | Invalid or inconsistent configuration application path |
| 281 <sub>d</sub> / 119 <sub>h</sub> | Non-listen only connection not opened                  |
| 283 <sub>d</sub> / 11B <sub>h</sub> | RPI is smaller than the production inhibit time        |
| 294 <sub>d</sub> / 126 <sub>h</sub> | Invalid configuration size                             |
| 295 <sub>d</sub> / 127 <sub>h</sub> | Invalid originator to target size                      |
| 296 <sub>d</sub> / 128 <sub>h</sub> | Invalid target to originator size                      |
| 297 <sub>d</sub> / 129 <sub>h</sub> | Invalid configuration application path                 |
| 298 <sub>d</sub> / 12A <sub>h</sub> | Invalid consuming application path                     |
| 299 <sub>d</sub> / 12B <sub>h</sub> | Invalid producing application path                     |
| 306 <sub>d</sub> / 132 <sub>h</sub> | Null forward open function not supported               |
| 517 <sub>d</sub> / 205 <sub>h</sub> | Parameter error in unconnected request service         |

ETHERNET/IP VACON ● 19

Table 8. Connection Manager Object Error codes

| <b>Extended Status</b>                 | Descriptions                                     |
|----------------------------------------|--------------------------------------------------|
| 789 <sub>d</sub> / 315 <sub>h</sub>    | Invalid segment in connection path               |
| Range 320h – 7FFh are v                | endor specific                                   |
| 800 <sub>d</sub> / 320 <sub>h</sub>    | Internal: Connection disabled                    |
| 64258 <sub>d</sub> / FB02 <sub>h</sub> | Internal: Bad socket                             |
| 64259 <sub>d</sub> / FB03 <sub>h</sub> | Internal: Bad originator to target net parameter |
| 64260 <sub>d</sub> / FB04 <sub>h</sub> | Internal: Bad target to originator net parameter |
| 64261 <sub>d</sub> / FB05 <sub>h</sub> | Internal: Bad UDP port                           |
| 64262 <sub>d</sub> / FB06 <sub>h</sub> | Internal: Join multicast                         |
| 64263 <sub>d</sub> / FB07 <sub>h</sub> | Internal: Prepare IO packet                      |
| 64267 <sub>d</sub> / FB0B <sub>h</sub> | Internal: Consumption                            |
| 64268 <sub>d</sub> / FB0C <sub>h</sub> | Internal: FW close                               |
| 64270 <sub>d</sub> / FB0E <sub>h</sub> | Internal: Adapter stopped                        |

# 6.4.4 SUPPORTED CIP AND VENDOR OBJECTS

The Communication Interface supports the following object classes.

Table 9. CIP Objects

| Туре                         | Class                              | Object                               | Details           |
|------------------------------|------------------------------------|--------------------------------------|-------------------|
|                              | 1                                  | Identity Object                      | See chapter 7.1.1 |
|                              | 2                                  | Message Router Object                | See chapter 7.1.2 |
| Required by Ether-           | 4                                  | Assembly Object                      | See chapter 7.2.1 |
| Net/IP                       | 6                                  | Connection Manager Object            | See chapter 7.1.3 |
|                              | 245 <sub>d</sub> / F5 <sub>h</sub> | TCP/IP Interface Object              | See chapter 7.1.4 |
|                              | 246 <sub>d</sub> / F6 <sub>h</sub> | Ethernet Link Object                 | See chapter 7.1.5 |
| Demoined by Duine            | 40 <sub>d</sub> / 28 <sub>h</sub>  | Motor Data Object                    | See chapter 7.2.2 |
| Required by Drive<br>Profile | 41 <sub>d</sub> / 29 <sub>h</sub>  | Control Supervisor Object            | See chapter 7.2.3 |
|                              | 42 <sub>d</sub> / 2A <sub>h</sub>  | AC/DC Drive Object                   | See chapter 7.2.4 |
|                              | 160 <sub>d</sub> / A0 <sub>h</sub> | Vendor Parameters Object             | See chapter 7.3.1 |
| Vendor-Specific              | 161 <sub>d</sub> / A1 <sub>h</sub> | Motor Control Mode Object            | See chapter 7.3.3 |
|                              | 162 <sub>d</sub> / A2 <sub>h</sub> | Fault History Object                 | See chapter 7.3.4 |
|                              | 190 <sub>d</sub> / BE <sub>h</sub> | Assembly Instance Selector<br>Object | See chapter 7.3.2 |

# 7. COMMON INDUSTRIAL OBJECTS IMPLEMENTED BY THE VACON 100

# 7.1 CIP COMMON REQUIRED OBJECTS

# 7.1.1 IDENTITY OBJECT, CLASS 0X01

The Identity Object provides identification of and general information about the device.

Table 10. Identity Object

| Class n             | ame                                | Identity Object |                        |                 |                                                             |
|---------------------|------------------------------------|-----------------|------------------------|-----------------|-------------------------------------------------------------|
| Class ide           | ntifier                            | 1               |                        |                 |                                                             |
|                     | ld                                 | Access rule     | Name                   | Datatype        | Description                                                 |
| Class<br>Attributes | 1                                  | Get             | Revision               | UINT            | Class revision (1)                                          |
|                     | 2                                  | Get             | Max Instance           | UINT            | Maximum instance number (1)                                 |
|                     | 3                                  | Get             | Number of<br>Instances | UINT            | Number of object instances(1)                               |
|                     | ld                                 | Na              | me                     |                 | Description                                                 |
| Class Ser-          | 1                                  | Get_Attri       | butes_All              | G               | et all attributes                                           |
| vices               | 14 <sub>d</sub><br>0E <sub>h</sub> | Get_Attrib      | ute_Single             | Ge              | et single attribute                                         |
|                     | ld                                 | Access rule     | Name                   | Datatype        | Description                                                 |
|                     | 1                                  | Get             | Vendor ID              | UINT            | Vendor identification                                       |
|                     | 2                                  | Get             | Device Type            | UINT            | General type of product                                     |
|                     | 3                                  | Get             | Product Code           | UINT            | Product identification                                      |
| Instance            | 4                                  | Get             | Revision               | STRUCT of       | Revision of the item the<br>Identity Object repre-<br>sents |
| Attributes          |                                    |                 | Major Revision         | USINT           |                                                             |
|                     |                                    |                 | Minor Revision         | USINT           |                                                             |
|                     | 5                                  |                 | Status                 | WORD            | Summary status of device                                    |
|                     | 6                                  |                 | Serial number          | UDINT           | Serial number of the device                                 |
|                     | 7                                  |                 | Product Name           | SHORT<br>STRING | Human readable identifi-<br>cation                          |
|                     | ld                                 | Name            |                        |                 | Description                                                 |
| Instance            | 1 Get_Attributes                   |                 | butes_All              |                 | et all attributes                                           |
| Services            | 5                                  | Re              | set                    | (               | Only reset type 0                                           |
|                     | 14 <sub>d</sub><br>0E <sub>h</sub> | Get_Attrib      | ute_Single             | Ge              | et single attribute                                         |

# 7.1.1.1 Instance Attributes

#### Instance Attribute "Vendor ID"

This number is assigned to vendors of CIP devices by the ODVA user organization. The vendor ID for Vacon is  $01BB_h(443_d)$ .

# Instance Attribute "Device Type"

This attribute indicates which device profile is implemented by the device. For Vacon drives this device number is  $02_h$  ("AC Drive" profile).

## Instance Attribute "Product Code"

This attribute reveals the vendor-assigned product code for a particular product within a device type.

Separate products must have different product codes if their configuration and/or runtime options are different.

Vacon 100 will return the product code value  $64_h(100_d)$ .

#### Instance Attribute "Revision"

This attribute, which consists of the Major and Minor Revision fields, identifies the revision of the item/ device that the Identity Object is representing. The Major Revision is limited to values between 1 and 127, as the eighth bit is reserved by CIP and is zero.

## Instance Attribute "Status"

The value of the attribute presents the current status of the entire device. The coding of the field is defined in the table below.

Table 11. Status bit descriptions

| Bit(s) | Called                         |                                          | Definition                                                                                              |
|--------|--------------------------------|------------------------------------------|----------------------------------------------------------------------------------------------------|
| 0      | Owned                          | TRUE, if device has owner                |                                                                                                    |
| 1      |                                |                                          | Reserved, is zero                                                                                       |
| 2      | Configured                     | TRUE,                                    | if device has been configured (always true)                                                             |
| 3      |                                |                                          | Reserved, is zero                                                                                       |
|        |                                | Value                                    | Description                                                                                             |
|        |                                | 0                                        | Self-testing or unknown                                                                                 |
|        |                                | 1                                        | Firmware upgrade in progress                                                                            |
|        |                                | 2                                        | At least one faulted I/O connection                                                                     |
|        |                                | 3                                        | No I/O connections established                                                                          |
|        |                                | 4                                        | Non-Volatile configuration bad                                                                          |
| , ,    | Extended Device                | 5                                        | Major fault - either bit 10 or bit 11 is true                                                           |
| 4-7    | 4-7 Status                     | 6                                        | At least one I/O connection in run mode                                                                 |
|        |                                | 7                                        | At least one I/O connection established, all in idle mode                                               |
|        |                                | 8                                        | The Status attribute is not applicable to this instance. Valid only for instances greater than one (1). |
|        |                                | 9                                        | Reserved                                                                                                |
|        |                                | 10 thru 15                               | Vendor specific, not used by Vacon                                                                      |
| 8      | Minor Recover-<br>able fault   | Ti                                       | RUE, if recoverable problem detected.                                                                   |
| 9      | Minor Unrecov-<br>erable Fault | TRUE, if unrecoverable problem detected. |                                                                                                    |
| 10     | Major Recover-<br>able Fault   | TRUE, if recoverable problem detected.   |                                                                                                    |
| 11     | Major Unrecov-<br>erable Fault | TRUE, if unrecoverable problem detected. |                                                                                                    |
| 12-15  | Extended Device<br>Status 2    |                                          | Reserved, is zero                                                                                       |

The Vacon 100 drive implements bits 0, 2, and 4-11 according to the specification (Extended Device Status values 1, 4 and 8 to 15 are not used by Vacon). The bits 8-11 must be set according to the faults occurring in the drive.

#### Instance Attribute "Serial Number"

This attribute can be used in conjunction with the Vendor ID to form a unique identifier for each device on any CIP network.

The serial number is formed so that the first octet is 00 and the last 3 octets are taken from the end of the MAC address of the drive. For example, when the MAC address is 00:21:99:AA:BB:CC, then the serial number would be 00AABBCCh.

#### Instance Attribute "Product Name"

This attribute contains human readable name identification for this instance. The value returned is "Vacon 100".

#### 7.1.1.2 Services

#### Instance Service "Reset"

The Vacon 100 supports only reset type 0.

The reset type 0 means that the device represented by the Identity Object will as closely as possible emulate the cycling of power.

If an error is detected, an error response is returned. Otherwise a successful Reset response is returned.

#### 7.1.2 MESSAGE ROUTER OBJECT, CLASS 0X02

The Message Router Object is mandatory in all CIP devices. It provides a messaging connection point through which a Client may address a service to any object class or instance in a target device. Although the object is mandatory, there are no mandatory attributes or services.

The Vacon 100 drive does not currently implement any of the object's services or attributes

| Clas       | s name     | Message Router Object |      |             |             |
|------------|------------|-----------------------|------|-------------|-------------|
| Class      | identifier | 2                     |      |             |             |
| Class      | ld         | Access rule           | Name | Datatype    | Description |
| Attributes | -          | -                     | -    | -           | -           |
| Class Ser- | ld         | Na                    | me   | Descr       | ription     |
| vices      | -          | -                     |      |             | -           |
| Instance   | ld         | Access rule           | Name | Datatype    | Description |
| Attributes | -          | -                     | -    | -           | -           |
| Instance   | ld         | Na                    | me   | Description |             |
| Services   | -          |                       | -    |             | -           |

Table 12. Message router object

# 7.1.3 CONNECTION MANAGER OBJECT, CLASS 0X06

The communication characteristics between the applications in different devices are modelled using Connection Objects. The entities (devices) involved in a connection are referred to as endpoints. A Connection Manager is required in some CIP networks to control the aspects of Connection object instances.

The Connection Manager class allocates and manages the internal resources associated with both I/O and Explicit Messaging connections.

Table 13. Connection manager object

| Class n                | ame                                | Connection Manager Object |                          |          |                                                                                                    |
|------------------------|------------------------------------|---------------------------|--------------------------|----------|----------------------------------------------------------------------------------------------------|
| Class ide              | ntifier                            | 6                         |                          |          |                                                                                                    |
|                        | ld                                 | Access rule               | Name                     | Datatype | Description                                                                                                  |
|                        | 1                                  | Get                       | Revision                 | UINT     | Class revision (1)                                                                                           |
| Class<br>Attributes    | 2                                  | Get                       | Max Instance             | UINT     | Maximum instance number (1)                                                                                  |
|                        | 3                                  | Get                       | Number of<br>Instances   | UINT     | Number of object instances(1)                                                                                |
|                        | ld                                 | Na                        | me                       |          | Description                                                                                                  |
| Class Ser-<br>vices    | 1                                  | Get_Attri                 | butes_All                |          | content of all (implemented)<br>tributes in the class.                                                       |
| Vices                  | 14 <sub>d</sub><br>0E <sub>h</sub> | Get_Attrib                | ute_Single               | Used to  | read single attribute value.                                                                                 |
|                        | ld                                 | Access rule               | Name                     | Datatype | Description                                                                                                  |
|                        | 1                                  | Get                       | Open Requests            | UINT     | Number of Forward Open service requests received.                                                            |
|                        | 2                                  | Get                       | Open Format<br>Rejects   | UINT     | Number of Forward Open service requests which were rejected due to bad format.                               |
|                        | 3                                  | Get                       | Open Resource<br>Rejects | UINT     | Number of Forward Open service requests which were rejected due to lack of resources.                        |
| Instance<br>Attributes | 4                                  | Get                       | Open Other<br>Rejects    | UINT     | Number of Forward Open service requests which were rejected for other reasons.                               |
|                        | 5                                  | Get                       | Close Requests           | UINT     | Number of Forward Close service requests received.                                                           |
|                        | 6                                  | Get                       | Close Format<br>Rejects  | UINT     | Number of Forward Close service requests which were rejected due to bad format.                              |
|                        | 7                                  | Get                       | Close Other<br>Rejects   | UINT     | Number of Forward Close<br>service requests which were<br>rejected for other reasons                         |
|                        | 8                                  | Get                       | Connection<br>Timeouts   | UINT     | Total number of connection timeouts that have occurred in connections controlled by this Connection Manager. |

ld Name **Description** Returns content of all (implemented) 1 Get Attributes All attributes in the instance  $14_{d}$ Get\_Attribute\_Single Used to read the single attribute value Instance  $0E_h$ **Services** 78<sub>d</sub> Opens a connection (maximum data size Forward\_Open 4E<sub>h</sub> is 511 bytes) 84<sub>d</sub> Forward Close Closes a connection 54<sub>h</sub>

Table 13. Connection manager object

# <u>7.1.3.1</u> <u>Services</u>

# Instance Service "Forward Open"

The Forward Open service is used to open a connection to a target device. If the path between devices consists of multiple links, then local connections between these are also established.

The minimum time for the RPI (Request Packet Interval) is 4 ms. The connection object instance number is  $103_d$  ( $67_h$ ).

# Instance Service "Forward Close"

The Forward Close service is used to close a connection between two devices (and all nodes in the connection path).

# 7.1.4 TCP/IP INTERFACE OBJECT, CLASS 0XF5

The TCP/IP Interface Object provides an interface to configure the device's TCP/IP settings. With this object, you can configure, for example, the device's IP address, network mask and so on.

| Class n             | ame                                               | TCP / IP object    |                        |          |                                                        |
|---------------------|---------------------------------------------------|--------------------|------------------------|----------|--------------------------------------------------------|
| Class ide           | ass identifier 245 <sub>d</sub> / F5 <sub>h</sub> |                    |                        |          |                                                        |
|                     | ld                                                | Access rule        | Name                   | Datatype | Description                                            |
|                     | 1                                                 | Get                | Revision               | UINT     | Class revision (4)                                     |
| Class<br>Attributes | 2                                                 | Get                | Max Instance           | UINT     | Maximum instance number (1)                            |
|                     | 3                                                 | Get                | Number of<br>Instances | UINT     | Number of object<br>instances(1)                       |
|                     | ld                                                | Name               |                        |          | Description                                            |
| Class Ser-<br>vices | 1                                                 | Get_Attributes_All |                        |          | content of all (implemented)<br>tributes in the class. |
| VICES               | 14 <sub>d</sub><br>0E <sub>h</sub>                | Get_Attrib         | ute_Single             | Used to  | read single attribute value.                           |

Table 14. TCP/IP interface object

Table 14. TCP/IP interface object

|                        | ld                                   | Access rule | Name                        | Datatype             | Description                                                             |
|------------------------|--------------------------------------|-------------|-----------------------------|----------------------|-------------------------------------------------------------------------|
|                        | 1                                    | Get         | Status                      | DWORD                | Interface status                                                        |
|                        | 2                                    | Get         | Configuration<br>Capability | DWORD                | Interface capability flags                                              |
|                        | 3                                    | Get/set     | Configuration<br>Control    | DWORD                | Interface control flags                                                 |
|                        | 4                                    | Get         | Physical Link<br>Object     | STRUCT of            | Path to physical link object                                            |
|                        |                                      |             | Path size                   | UINT                 | Size of the path                                                        |
|                        |                                      |             | Path                        | Padded<br>EPATH      | Logical segments identify-<br>ing the physical link object              |
|                        |                                      |             | Instance Config-<br>uration | STRUCT of            | TCP/IP network interface configuration                                  |
|                        |                                      |             | IP Address                  | UDINT                | The device's IP address                                                 |
|                        |                                      |             | Network Mask                | UDINT                | The device's network mask                                               |
| Instance<br>Attributes | 5                                    | 6 Get/set   | Gateway<br>Address          | UDINT                | Default gateway address                                                 |
|                        |                                      |             | Name Server                 | UDINT                | Primary name server                                                     |
|                        |                                      |             | Name Server 2               | UDINT                | Secondary name server                                                   |
|                        |                                      |             | Domain Name                 | STRING               | Default domain name                                                     |
|                        |                                      |             | Host Name                   | STRING               | Host name                                                               |
|                        | 10 <sub>d</sub> /<br>0A <sub>h</sub> | Get/set     | Select ACD                  | B00L                 | Activates the use of ACD (enabled by default)                           |
|                        |                                      |             | Last Conflict<br>Detected   | STRUCT<br>of:        | Structure containing information related to the last conflict detected. |
|                        | 11 <sub>d</sub> /                    |             | ACD activity                | USINT                | State of ACD activity                                                   |
|                        | 0B <sub>h</sub>                      | Get         | Remote MAC                  | Array of 6<br>USINT  | MAC address of last conflict source.                                    |
|                        |                                      |             | ARP PDU                     | Array of 28<br>USINT | Copy of the last ARP PDU in which a conflict was detected.              |
|                        | ld                                   | Name        |                             |                      | Description                                                             |
|                        | 1                                    | Get_Attri   | butes_All                   |                      | content of all (implemented)<br>ibutes in the instance                  |
| Instance<br>Services   | 14 <sub>d</sub><br>0E <sub>h</sub>   | Get_Attrib  | oute_Single                 | Used to              | read single attribute value.                                            |
|                        | 16 <sub>d</sub><br>10 <sub>h</sub>   | Set_Attrib  | ute_Single                  | Used to w            | rite a single attribute value.                                          |

# 7.1.4.1 Instance Attributes

# Instance Attribute "Status"

This attribute presents the status of the TCP/IP network interface.

Table 15. Status Bit Descriptions

| Bit(s) | Called                                    |                                                                                               | D     | efinition                                                                                                    |
|--------|-------------------------------------------|-----------------------------------------------------------------------------------------------|-------|----------------------------------------------------------------------------------------------------|
|        |                                           |                                                                                               | Value | Definition                                                                                                    |
|        |                                           |                                                                                               | 0     | The Interface Configuration Attribute has not been configured                                                                    |
| 0-3    | -3 Interface Con-<br>figuration Status    | Indicates the<br>status of the<br>interface config-<br>uration attribute                      | 1     | The Interface Configuration<br>Attribute contains valid configura-<br>tion obtained from BOOTP, DHCP<br>or non-volatile storage. |
|        |                                           |                                                                                               | 2     | The IP address member of the Interface Configuration Attribute contains valid configuration, obtained from hardware settings     |
|        |                                           |                                                                                               | 3-15  | Reserved for future use                                                                                                    |
| 4      | Mcast Pending                             | Indicates a pending configuration change in the TTL Value and/<br>or Mcast Config attributes. |       |                                                                                                    |
| 5      | Interface Con-<br>figuration Pend-<br>ing | Indicates a pending configuration change in the Interface Configuration attribute.            |       |                                                                                                    |
| 6      | AcdStatus                                 | Set(1) Address Conflict Detected, Clear(0) No Address Conflict<br>Detected                    |       |                                                                                                    |
| 7-31   | Reserved                                  |                                                                                               | Alv   | ways zero                                                                                                    |

# Instance Attribute "Configuration Capability"

This attribute presents the capability flags (that is, the support for the optional network configuration capability) of the TCP/IP network interface.

Table 16. Configuration capability bit descriptions

| Bit(s) | Called                                           | Definition                                                   |
|--------|--------------------------------------------------|--------------------------------------------------------------|
| 0      | B00TP Client                                     | Supports BOOTP (FALSE)                                       |
| 1      | DNS Client                                       | Supports capable of resolving DNS names (FALSE)              |
| 2      | DHCP Client                                      | Supports DHCP (TRUE)                                         |
| 3      | DHCP-DNS Update                                  | Always zero                                                  |
| 4      | Configuration Settable                           | TRUE, if configuration settable                              |
| 5      | Hardware Configurable                            | Configuration can be obtained from hardware settings (FALSE) |
| 6      | Interface Configuration Change<br>Requires Reset | Configuration change results in reset (FALSE)                |
| 7      | AcdCapable                                       | Supports ACD (TRUE)                                          |
| 8-31   | Reserved                                         | Reserved, always zero                                        |

# Instance Attribute "Configuration Control"

This attribute allows control of the TCP/IP network interface configuration.

When using the Configuration Control attribute, the device can be configured to use statically assigned IP values or DHCP. If the value is changed from DHCP to statically assigned, the device will continue using the current IP address. When changing from statically assigned to DHCP, the drive will try to get an IP address from the DHCP server. If this fails, the communication with the drive cannot be re-opened and you must set the IP address manually from the panel or enable the DHCP server in the network.

Changing the Configuration Control is not allowed if the I/O connection is open.

| Bit(s) | Called                  |                                                           | D       | efinition                                                        |
|--------|-------------------------|-----------------------------------------------------------|---------|------------------------------------------------------------------|
|        |                         |                                                           | Value   | Definition                                                       |
|        |                         | Determines how                                            | 0       | The device uses statically-<br>assigned IP configuration values. |
| 0-3    | Configuration<br>Method | the device obtains its IP related configu- ration         | 1       | The device obtains its interface configuration values via BOOTP  |
|        |                         |                                                           | 2       | The device obtains its interface configuration values via DHCP   |
|        |                         |                                                           | 3-15    | Reserved for future use.                                         |
| 4      | DNS Enable              | If TRUE, the device resolves host names by querying a DNS |         |                                                                  |
| 7      | 2110 Enable             | server                                                    |         |                                                                  |
| 5-31   | Reserved                |                                                           | Reserve | ed, always zero                                                  |

Table 17. Configuration control bit descriptions

In the Vacon 100 product, if the "IP Address Mode" panel parameter is "Fixed IP", the value of the Configuration Control is 0. If the "IP Address Mode" is "DHCP", the value of the Configuration Control is 2.

The Vacon 100 does not support BOOTP or DNS.

# Instance Attribute "Physical Link Object"

This attribute identifies the object which is associated with the underlying physical communications interface (in the case of Ethernet, for example, the IEEE 802.3 interface). The attribute consists of two components; a Path Size, which reveals the number of UINT values in the path, and the Path itself.

In the Vacon 100, the path points to an instance of the EtherNet Link Object. The value of the Path Size is 2 (total of four octets) and the value of the Path is  $20_h$  F6 $_h$   $24_h$  XX $_h$ , where XX is the instance number of the EtherNet Link object.

#### Instance Attribute "Instance Configuration"

This attribute contains the configuration parameters required for a device to operate as a TCP/IP node. The contents of the attribute depend on how the device has been configured to obtain its IP parameters (the "Configuration Method" field in the Configuration Control attribute). If the device uses a static IP address (Configuration Method value is 0), the values in the Interface Configuration are those statically assigned and stored in the non-volatile memory. If the device uses DHCP (or BOOTP) (Configuration Method value is 1 or 2), the Interface Configuration values will contain the

configuration obtained through this channel. Until the BOOTP/DHCP reply is received, the values are 0.

Changing the Instance Configuration is not allowed when the I/O connection is open or Configuration Control-attribute is not set to "statically-assigned".

The IP address, Network Mask and Gateway address consists of four bytes. For example, the IP address 192.168.0.10 would be in format:  $C0_h$ ,  $A8_h$ ,  $00_h$ ,  $0A_h$ .

Table 18. Instance configuration

| Interface<br>Configuration | STRUCT of: | Description                | Semantics of the value                                                                                                    |
|----------------------------|------------|----------------------------|----------------------------------------------------------------------------------------------------|
| IP address                 | UDINT      | The device's IP<br>address | Value of 0 indicates no IP address has been configured. Otherwise, the IP address must be set to a valid Class A, B, or C address and must not be set to the loopback address (127.0.0.1). |
| Network Mask               | UDINT      | The Device's network mask  | Value of 0 indicates no network mask address has been configured.                                                                                                    |
| Gateway<br>Address         | UDINT      | Default gateway<br>address | Value of 0 indicates no IP address has been configured. Otherwise, the IP address must be set to a valid Class A, B, or C address and must not be set to the loopback address (127.0.0.1). |
| Name Server                | UDINT      | Primary name server        | Value of 0 indicates no name server address has been configured. Otherwise, the name server address must be set to a valid Class A, B, or C address.                                       |
| Name Server 2              | UDINT      | Secondary name<br>server   | Value of 0 indicates no secondary name server address has been configured. Otherwise, the name server address must be set to a valid Class A, B, or C address.                             |
| Domain Name                | STRING     | Default domain name        | ASCII characters. Maximum length is 48 characters. Must be padded to an even number of characters (pad not included in length). A length of 0 indicates that no Domain Name is configured. |

# Instance Attribute "Host Name"

This attribute contains the device's host name. The maximum length is 64 ASCII characters. The name is padded to an even number of characters. The Attribute Host Name is used only for information purpose.

# Instance Attribute "Select ACD"

This attribute is used to enable or disable ACD (Address Conflict Detection) functionality. For more information see chapter 2.1.1.

# Instance Attribute "Last Conflict Detected"

This attribute contains information of the last IP address conflict. The content of this attribute can be resetted by writing zero to this attribute.

The struct member "ACD Activity" tells the state of ACD algorithm when the last conflict was detected. Possible values are defined in the table below.

| Value | ACD Mode                       | Description                                                                                |
|-------|--------------------------------|--------------------------------------------------------------------------------------------|
| 0     | No conflict detected (default) | No conflict has been detected since this attribute was last cleared.                       |
| 1     | Probe IPV4 address             | Last conflict detected during IPV4 address probe state                                     |
| 2     | Ongoing detection              | Last conflict detected during OngoingDetection-state or subsequent DefendWithPolicyB state |
| 3     | Semi active probe              | Last conflict detected furint SemiActiveProbe-state or subsequent DefendWithPolicyB-state  |

Table 19. ACD Activity values

The struct member "Remote MAC" tells the MAC address the source of the last IP address conflict.

The struct member "ARP PDU" contains the ARP message (raw copy) received from the source of the IP address conflict. Content of the ARP message is described in the table below.

| Field size<br>(bytes) | Field Description                                |  |  |
|-----------------------|--------------------------------------------------|--|--|
| 2                     | Hardware type (1 for Ethernet HW)                |  |  |
| 2                     | Protocol type (0x800 for IP)                     |  |  |
| 1                     | Hardware size (6 for Ethernet HW)                |  |  |
| 1                     | Protocol size (4 for IP)                         |  |  |
| 2                     | Operation code (1 for request or 2 for response) |  |  |
| 6                     | Sender MAC address                               |  |  |
| 4                     | Sender IP address                                |  |  |
| 6                     | Target MAC address                               |  |  |
| 4                     | Target IP address                                |  |  |

Table 20. The ARP PDU in binary format

# Instance Attribute "Encapsulation Inactivity Timeout"

The Encapsulation Inactivity Timeout attribute is used to enable the TCP socket cleanup (closing) when the defined number of seconds have elapsed with no Encapsulation activity. The default value is 120 seconds. The TCP keep-alive traffic does not count as Encapsulation activity.

Table 21.

| Value  | Description        |
|--------|--------------------|
| 0      | Disable            |
| 1-3600 | Timeout in seconds |

# 7.1.5 ETHERNET LINK OBJECT, CLASS 0XF6

Ethernet Link Object provides interface to Ethernet link counters and attributes. With this object, user can retrieve for example link speed.

Table 22. Ethernet Link Object

| Class n             | ame                                | Ethernet Link Object               |                        |                                      |                                                                 |  |
|---------------------|------------------------------------|------------------------------------|------------------------|--------------------------------------|-----------------------------------------------------------------|--|
| Class identifier    |                                    | 246 <sub>d</sub> / F6 <sub>h</sub> |                        |                                      |                                                                 |  |
| Class<br>Attributes | ld                                 | Access rule                        | Name                   | Datatype                             | Description                                                     |  |
|                     | 1                                  | Get                                | Revision               | UINT                                 | Class revision (3)                                              |  |
|                     | 2                                  | Get                                | Max Instance           | UINT                                 | Maximum instance number (1)                                     |  |
|                     | 3                                  | Get                                | Number of<br>Instances | UINT                                 | Number of object instances(1)                                   |  |
|                     | ld                                 | Name                               |                        |                                      | Description                                                     |  |
| Class Ser-<br>vices | 1                                  | Get_Attributes_All                 |                        |                                      | eturns content of all (implemented)<br>attributes in the class. |  |
|                     | 14 <sub>d</sub><br>0E <sub>h</sub> | Get_Attribute_Single               |                        | Used to read single attribute value. |                                                                 |  |

Table 22. Ethernet Link Object

|                        | ld                                 | Access rule          | ess rule Name           |                                                                                                    | Description                                                        |
|------------------------|------------------------------------|----------------------|-------------------------|----------------------------------------------------------------------------------------------------|--------------------------------------------------------------------|
|                        | 1                                  | Get                  | Interface Speed         | UDINT                                                                                                    | Interface speed currently in use                                   |
|                        | 2                                  | Get                  | Interface Flags         | DWORD                                                                                                    | Interface status flags                                             |
|                        | 3                                  | Get                  | Physical<br>Address     | ARRAY of 6<br>USINTs                                                                                                 | MAC layer address                                                  |
|                        | 4                                  | Get                  | Interface Coun-<br>ters | STRUCT of<br>11 UDINTs                                                                                               | Interface counters. See<br>Table 24                                |
| Instance<br>Attributes | 5                                  | Get                  | Media Counters          | STRUCT of<br>12 UDINTs                                                                                               | Media specific counters.<br>See Table 25                           |
|                        | 7                                  | Get                  | Interface Type          | USINT                                                                                                    | Type of interface: twisted pair, fiber, internal, etc              |
|                        | 8                                  | Get                  | Interface State         | USINT                                                                                                    | Current state of the inter-<br>face: operational, disabled,<br>etc |
|                        | 9                                  | Get/Set              | Admin State             | USINT                                                                                                    | Administrative state: enable, disable                              |
|                        | 10 <sub>d</sub><br>0A <sub>h</sub> | Get                  | Interface Label         | SHORT<br>STRING                                                                                                    | Human readable identification                                      |
|                        | ld                                 | Na                   | Name                    |                                                                                                    | Description                                                        |
| Instance<br>Services   | 1                                  | Get_Attributes_All   |                         |                                                                                                    | ontent of all (implemented)<br>butes in the instance               |
|                        | 14 <sub>d</sub><br>0E <sub>h</sub> | Get_Attribute_Single |                         | Used to read single attribute value                                                                                  |                                                                    |
|                        | 16 <sub>d</sub><br>10 <sub>h</sub> | Set_Attribute_Single |                         | Used to wr                                                                                                    | rite a single attribute value.                                     |
|                        | 76 <sub>d</sub><br>4C <sub>h</sub> | Get_and_Clear        |                         | Gets then clears the specified attribute (Interface Counters, Media Counters). Not instance/class dependent service. |                                                                    |

# 7.1.5.1 <u>Instance Attributes</u>

# Instance Attribute "Interface Speed"

The attribute reveals the currently used speed in the interface. The speed is announced as an integer number, with the unit Mbps, e.g. 0, 10, 100 etc. The value 0 indicates that the interface speed is indeterminate.

# Instance Attribute "Interface Flags"

The attribute contains status and configuration information about the physical interface.

Bit(s) Called Definition 0 Link Status One. if link is active Half/Full Duplex One, if full duplex Value **Definition** 0 Auto-negotiation in progress Auto-negotiation and speed detection 1 failed. Using default values for speed and duplex. Negotiation Sta-2-4 Auto-negotiation failed but detected tus 2 speed. Duplex was defaulted. Successfully negotiated speed and 3 Auto-negotiation not attempted. Forced 4 speed and duplex. 0 indicates the interface can automatically activate changes to link parameters (auto-negotiate, duplex Manual Setting 5 mode, interface speed). 1 indicates the device Requires Reset requires a Reset service be issued to its Identity Object in order for the changes to take effect. Local Hardware O indicates the interface detects no local hardware 6 fault: 1 indicates a local hardware fault is detected. Fault 7-31 Reserved Always zero

Table 23. Interface flag bit descriptions

# Instance Attribute "Physical Address"

The attribute reveals the MAC layer address of the physical interface.

#### Instance Attribute "Interface Counters"

The attribute is a collection of counters related to the Ethernet physical interface. Only packets sent or received by the device itself are counted.

Field name **Description** Data type The number of octets received on the inter-UDINT In Octets face (including framing characters). The number of unicast packets received on In Unicast Packets **UDINT** the interface. The number of non-unicast packets received In NonUnicast Packets UDINT on the interface. Inbound packets received on the interface but In Discards UDINT which were discarded.

Table 24. Interface counters

Table 24. Interface counters

| Field name                  | Data type | Description                                                                                                    |
|-----------------------------|-----------|----------------------------------------------------------------------------------------------------|
| In Errors                   | UDINT     | Inbound packets received on the interface but which contained errors (excluding Discards).                                       |
| In Unknown Protocols        | UDINT     | Inbound packets received on the interface which belonged to unknown protocols.                                                   |
| Out Octets                  | UDINT     | The number of octets sent on the interface (including framing characters).                                                       |
| Out Unicast Packets         | UDINT     | The number of unicast packets requested to be transmitted on the interface, including those that were discarded or not sent.     |
| Out NonUnicast Pack-<br>ets | UDINT     | The number of non-unicast packets requested to be transmitted on the interface, including those that were discarded or not sent. |
| Out Discards                | UDINT     | Outbound packets which were discarded.                                                                                           |
| Out Errors UDINT            |           | Outbound packets which contained errors (excluding Discards).                                                                    |

# Instance Attribute "Media Counters"

The attribute is a collection of counters related to the Ethernet physical interface.

Table 25. Media counters

| Field name                  | Data type | Description                                                                                            |
|-----------------------------|-----------|----------------------------------------------------------------------------------------------------|
| Alignment Errors            | UDINT     | Frames received that are not an integral number of octets in length.                                   |
| FCS Errors                  | UDINT     | Frames received that do not pass the FCS check.                                                        |
| Single Collisions           | UDINT     | Successfully transmitted frames which experienced exactly one collision.                               |
| Multiple Collisions         | UDINT     | Successfully transmitted frames which experienced more than one collision.                             |
| SQE Test Errors             | UDINT     | The number of times SQE test error message is generated.                                               |
| Deferred Transmis-<br>sions | UDINT     | Frames for which the first transmission attempt is delayed because the medium is busy.                 |
| Late Collisions             | UDINT     | Number of times a collision is detected later than 512 bit-times into the transmission of a packet.    |
| Excessive Collisions        | UDINT     | Frames for which transmission fails due to excessive collisions.                                       |
| MAC Transmit Errors         | UDINT     | Frames for which transmission fails due to an inter-<br>nal MAC sub layer transmit error.              |
| Carrier Sense Errors        | UDINT     | Times that the carrier sense condition was lost or never asserted when attempting to transmit a frame. |
| Frame Too Long              | UDINT     | Frames received that exceed the maximum permitted frame size.                                          |

Table 25. Media counters

| Field name         | Data type | Description                                                                                      |
|--------------------|-----------|--------------------------------------------------------------------------------------------------|
| MAC Receive Errors | UDINT     | Frames for which reception on an interface fails due to an internal MAC sub layer receive error. |

# Instance Attribute "Interface Type"

The attribute indicates the type of the Ethernet interface, i.e. twisted-pair cable, optical fiber, device-internal etc. The Vacon 100 will always return the value 2, twisted-pair cable.

#### Instance Attribute "Interface State"

The attribute indicates the current state of the Ethernet interface, i.e. operational, disabled etc.

Table 26. Interface state

| Value | Interface state                                                |
|-------|----------------------------------------------------------------|
| 0     | Unknown interface state                                        |
| 1     | The interface is enabled and is ready to send and receive data |
| 2     | The interface is disabled                                      |
| 3     | The interface is testing                                       |
| 4-255 | Reserved                                                       |

#### Instance Attribute "Admin State"

The attribute indicates the ability to use the Ethernet interface for administration, for example, for changing the settings.

The Vacon 100 supports this attribute with the value  $01_h$  (administration enabled). An attempt to disable the administration (by writing value  $02_h$ ) will result in an error.

#### 7.2 OBJECTS PRESENT IN AN AC/DC DRIVE

#### 7.2.1 ASSEMBLY OBJECT, CLASS 0X04

The assembly object groups (or assembles) the attribute values into a single block of data.

Class name Assembly object Class identifier ld Access rule Name Datatype **Description** UINT Class revision (2) 1 Get Revision Class Maximum instance num-2 Get Max Instance UINT **Attributes** ber (137<sub>h</sub>) Number of object Number of 3 Get UINT instances(17) Instances ld Name **Description** Returns content of all (implemented) 1 Get Attributes All Class Serattributes in the class. vices 14<sub>d</sub> Used to read single attribute value. Get Attribute Single  $0E_h$ Access rule ld Name Datatype **Description** Instance ARRAY of Attributes 3 Set Data Assembly data BYTE ld Name **Description** 14<sub>d</sub> Get\_Attribute\_Single Used to read single attribute value Instance  $0E_h$ **Services** 16<sub>d</sub> Set Attribute Single Used to write a single attribute value  $10_{h}$ 

Table 27. Assembly object

# 7.2.1.1 <u>Instance Attributes</u>

#### Instance Attribute "Data"

This attribute can be used to get assembly data. The content and length of the data depends on the configuration of the assembly instance.

#### 7.2.2 MOTOR DATA OBJECT, CLASS 0X28

Motor Data Object provides interface to the motor data attributes, for example "motor type".

Table 28. Motor data object

| Class name       | Motor data object                 |
|------------------|-----------------------------------|
| Class identifier | 40 <sub>d</sub> / 28 <sub>h</sub> |

ld Access rule Name **Datatype Description** Class Attributes ld Name Description Class Services ld Access rule Datatype **Description** Name Get/Set Motor type 3 MotorType USINT Rated Stator Current 6 Get/Set RatedCurrent UINT Units: [100mA] Rated Base Voltage 7 Get/Set UINT RatedVoltage Units: [V] Instance Rated Electrical Fre-**Attributes** 9 Get/Set UINT RatedFreq quency Units: [Hz] 12<sub>d</sub> Number of poles in the PoleCount Get UINT  $0C_h$ motor. Nominal speed at rated 15<sub>d</sub> Get/Set Base Speed UINT frequency from name- $0F_h$ plate Units: [RPM] **Description** ld Name 14<sub>d</sub> Get Attribute Single Used to read single attribute value. Instance  $0E_h$ **Services** 16<sub>d</sub> Set Attribute Single Used to write a single attribute value. 10<sub>h</sub>

Table 28. Motor data object

#### 7.2.2.1 <u>Instance Attributes</u>

# Instance Attribute "MotorType"

The Vacon 100 supports values 3 (Permanent Magnet Synchronous Motor) and 7 (Squirrel Cage Induction Motor).

#### Instance Attribute "RatedCurrent"

This attribute allows reading and writing of the motor rated current. The unit of the attribute is 100 milliamperes.

#### Instance Attribute "RatedVoltage"

This attribute allows reading and writing of the motor rated voltage. The unit of the attribute is 1 volt.

# Instance Attribute "RatedFreq"

This attribute allows reading and writing of the motor rated electrical frequency. The unit of the attribute is 1 hertz.

#### Instance Attribute "PoleCount"

This attribute allows reading and writing of the number of poles in the motor. The unit of the attribute is 1.

# Instance Attribute "Base Speed"

This attribute allows reading and writing of the nominal speed at rated frequency. The unit of the attribute is 1 RPM

#### 7.2.3 CONTROL SUPERVISOR OBJECT, CLASS 0X29

Control Supervisor Object provides an interface for drive management. You can, for example, start and stop the motor with this object.

Table 29. Control supervisor object

| Class n             | ame                                | Control supervisor object               |      |           |                                                   |  |  |
|---------------------|------------------------------------|-----------------------------------------|------|-----------|---------------------------------------------------|--|--|
| Class ide           | ntifier                            | 41 <sub>d</sub> / 29 <sub>h</sub>       |      |           |                                                   |  |  |
| Class               | ld                                 | Access rule                             | Name | Datatype  | Description                                       |  |  |
| Attributes          | -                                  |                                         |      | -         | -                                                 |  |  |
|                     | ld                                 | Name                                    |      |           | Description                                       |  |  |
| Class Ser-<br>vices | 1                                  | Get_Attributes_All Get_Attribute_Single |      |           | ontent of all (implemented) ributes in the class. |  |  |
| VICES               | 14 <sub>d</sub><br>0E <sub>h</sub> |                                         |      | Used to r | ead single attribute value.                       |  |  |

Table 29. Control supervisor object

|                      | ld                                 | Access rule          | Name        | Datatype                                | Description                                                                                                    |
|----------------------|------------------------------------|----------------------|-------------|-----------------------------------------|----------------------------------------------------------------------------------------------------|
|                      | 3                                  | Get/Set              | Run1        | BOOL                                    | Run forward                                                                                                    |
|                      | 4                                  | Get/Set              | Run2        | B00L                                    | Run reverse                                                                                                    |
|                      | 5                                  | Get/Set              | NetCtrl     | B00L                                    | Request Run/Stop control to be local or from network                                                              |
|                      | 6                                  | Get                  | State       | USINT                                   | State. See Table 31.                                                                                              |
|                      | 7                                  | Get                  | Running1    | BOOL                                    | True, when running forward                                                                                        |
|                      | 8                                  | Get                  | Running2    | B00L                                    | True, when running in reverse                                                                                     |
|                      | 9                                  | Get                  | Ready       | BOOL                                    | True, when Ready or Enabled or Stopping                                                                           |
| Instance             | 10 <sub>d</sub><br>0A <sub>h</sub> | Get                  | Faulted     | B00L                                    | True, when fault is active                                                                                        |
| Attributes           | 11 <sub>d</sub><br>0B <sub>h</sub> | Get                  | Warning     | BOOL                                    | True, when warning/alarm is active                                                                                |
|                      | 12 <sub>d</sub><br>0C <sub>h</sub> | ~   Gat/Sat          | FaultRst    | B00L                                    | Resets fault when transits from zero to one                                                                       |
|                      | 13 <sub>d</sub><br>0D <sub>h</sub> | Get                  | FaultCode   | UINT                                    | If in Faulted-state, Fault-<br>Code indicates the active<br>fault. Otherwise last error<br>or zero after startup. |
|                      | 15 <sub>d</sub><br>0F <sub>h</sub> | Get                  | CtrlFromNet | BOOL                                    | True, control is from net-<br>work<br>False, control is local.                                                    |
|                      | 21 <sub>d</sub><br>15 <sub>h</sub> | Get/Set              | NetIdleMode | USINT                                   | Mode on reception of CIP communication IDLE event.                                                                |
|                      | ld                                 | Na                   | me          | Description                             |                                                                                                    |
|                      | 5                                  | Re                   | set         | Resets drive to startup state.          |                                                                                                    |
| Instance<br>Services | 14 <sub>d</sub><br>0E <sub>h</sub> | Get_Attrib           | ute_Single  | Used to read single attribute value.    |                                                                                                    |
|                      | 16 <sub>d</sub><br>10 <sub>h</sub> | Set_Attribute_Single |             | Used to write a single attribute value. |                                                                                                    |

# 7.2.3.1 <u>Instance Attributes</u>

# Instance Attribute "Run1"

This attribute affects the run/stop behavior of the drive. See Table 30.

# Instance Attribute "Run2"

This attribute affects the run/stop behavior of the drive. See Table 30.

| Run1   | Run2   | Trigger event | Run type |
|--------|--------|---------------|----------|
| 0      | 0      | Stop          | N/A      |
| 0 -> 1 | 0      | Run           | Run1     |
| 0      | 0 -> 1 | Run           | Run2     |
| 0 -> 1 | 0 -> 1 | No Action     | N/A      |
| 1      | 1      | No Action     | N/A      |
| 1 -> 0 | 1      | Run           | Run2     |
| 1      | 1 -> 0 | Run           | Run1     |

Table 30. Run/Stop Event Matrix

# Instance Attribute "NetCtrl"

This attribute allows the network to request the run/stop control to be assigned to the network. If the bit is 0, given control word is not updated to the drive. If the bit is 1, this means that the run/stop control is requested to this network interface.

**NOTE!** The actual assignment of the run/stop control to this network interface is reflected in attribute  $15_d$ .

The Vacon 100 will not force control to the network. You must change the control location (fieldbus/ IO/keypad) from the drive parameters.

#### Instance Attribute "State"

This attribute reveals the state of the device according to the table below. See also chapter 7.2.3.3.

| Value | Definition      |
|-------|-----------------|
| 0     | Vendor Specific |
| 1     | Startup         |
| 2     | Not_Ready       |
| 3     | Ready           |
| 4     | Enabled         |
| 5     | Stopping        |
| 6     | Fault_Stop      |
| 7     | Faulted         |

Table 31. State Value Descriptions

# Instance Attribute "Running1"

This attribute is used to describe the run state of the drive. The value of the attribute is 1, if one of the below conditions are fulfilled:

- The "State" attribute has the value 4 ("Enabled") and the bit "Run1" has the value 1, or
- The "State" attribute has the value 5 ("Stopping") and the bit "Running1" has the value 1, or
- The "State" attribute has the value 6 ("Fault Stop") and the bit "Running1" has the value 1

Otherwise, the value of this attribute is 0.

#### Instance Attribute "Running2"

This attribute is used to describe the run state of the drive. The value of the attribute is 1, if one of the below conditions are fulfilled:

- The "State" attribute has the value 4 ("Enabled") and the bit "Run2" has the value 1, or
- The "State" attribute has the value 5 ("Stopping") and the bit "Running2" has the value 1, or
- The "State" attribute has the value 6 ("Fault\_Stop") and the bit "Running2" has the value 1

Otherwise, the value of this attribute is 0.

# Instance Attribute "Ready"

This attribute is used to signal the state of the drive that it is ready for operation. The value of the attribute is 1 if the value of the "State" attribute is either 3 ("Ready"), 4 ("Enabled") or 5 ("Stopping"). Otherwise the value of this attribute is 0.

#### Instance Attribute "Faulted"

This attribute is used to signal that one or several faults have occurred in the drive. The value of the attribute is 1 if a fault has occurred and has not been acknowledged. Otherwise, the attribute has the value 0 indicating that no faults are present.

### Instance Attribute "Warning"

This attribute is used to signal that one or several warnings have appeared in the drive. The value of the attribute is 1 if a warning has appeared and has not been acknowledged. Otherwise, the attribute has the value 0 indicating that no warnings are present.

#### Instance Attribute "FaultRst"

This attribute is used to reset faults and warnings in the drive. The attribute is write-only. Changing the value of the attribute from 0 to 1 (rising-edge) resets the faults in the drive. If the value is static 0, no reset action is started.

#### Instance Attribute "FaultCode"

This attribute is used to read the kind of fault which has caused the device to transition into the "Faulted" state. In the case of multiple faults occurring simultaneously, only one code is reported. If the device is not in the Faulted state, the FaultCode attribute indicates the fault which caused the last transition to the Faulted state.

#### Instance Attribute "CtrlFromNet"

It indicates whether the run/stop control is assigned to the local interface or to this network interface. When the value of the attribute is 0, the control is local. When the value of the attribute is 1, the run/stop control is assigned to the network interface.

#### Instance Attribute "NetIdleMode"

This attribute establishes the mode of operation on reception of network idle communication. Default value for this attribute is zero. Possible values are listed in the table below.

| Mode                           | Action                                                                                                    | Error/Warning |  |  |
|--------------------------------|----------------------------------------------------------------------------------------------------|---------------|--|--|
| 0                              | Stops motor                                                                                                    | Fault         |  |  |
| 1                              | Ignored. IO data is not used, drive stays in state which was active before reception of IDLE                     | -             |  |  |
| 2                              | Vendor specific, fieldbus fault is activated (actual behavior depends on drive application and parametrization). | Fault         |  |  |
| Other values are not supported |                                                                                                    |               |  |  |

Table 32. NetIdleMode values

#### 7.2.3.2 Services

#### Instance Service "Reset"

The Control Supervisor Object has a instance service named "Reset" which has the Service Code 05<sub>h</sub>. The service resets the drive to the start-up state.

If an error is detected, an error response is returned. Otherwise a successful Reset response is returned.

#### 7.2.3.3 Control Supervisor State Machine

The Control Supervisor Object defines a state machine for governing the behaviour of devices. The figure below describes the states and transitions of the state machine.

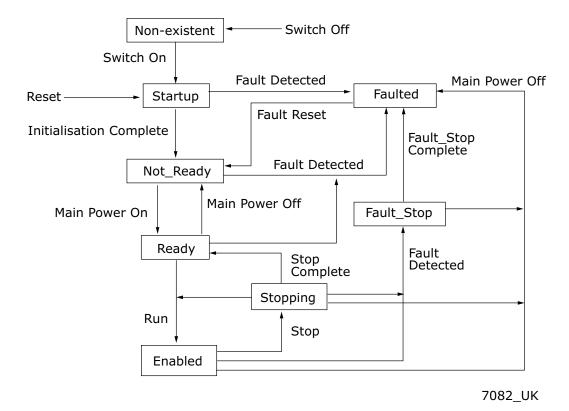

Figure 6. Control Supervisor State Machine

# 7.2.4 AC/DC DRIVE OBJECT, CLASS 0X2A

The AC/DC Drive Object models the functions specific to an AC or DC drive.

Table 33. AC/DC drive object

| Class n             | ame     | AC/DC drive object                |   |               |             |
|---------------------|---------|-----------------------------------|---|---------------|-------------|
| Class ide           | ntifier | 42 <sub>d</sub> / 2A <sub>h</sub> |   |               |             |
| Class<br>Attributes | ld      | Access rule Name                  |   | Data-<br>type | Description |
| Attributes          | -       | -                                 | - | -             | -           |
| Class Ser-          | ld      | Name                              |   |               | Description |
| vices               | -       |                                   | - |               | -           |

Table 33. AC/DC drive object

|            | ld                                 | Access rule | Name          | Data-<br>type | Description                                                                                                    |
|------------|------------------------------------|-------------|---------------|---------------|----------------------------------------------------------------------------------------------------|
|            | 3                                  | Get/Set     | AtReference   | B00L          | True, when drive actual at reference (speed or torque reference) based on mode                                                                            |
|            | 4                                  | Get/Set     | NetRef        | BOOL          | Requests torque or speed reference<br>to be from the network.<br>False, when Set Reference not DN<br>Control<br>True, when Set Reference at DN<br>Control |
|            | 5                                  | Get/Set     | NetProc       | BOOL          | Requests process control reference<br>to be from the network.<br>False, when Set Process not DN<br>Control<br>True, when Set Process at DN Con-<br>trol   |
|            | 6                                  | Get         | DriveMode     | USINT         | Drive mode. See Table 34.                                                                                                    |
|            | 7                                  | Get         | SpeedActual   | INT           | Actual drive speed<br>Units: RPM / 2 <sup>SpeedScale</sup><br>where SpeedScale is attribute 22 <sub>d</sub>                                               |
| Instance   | 8                                  | Get         | SpeedRef      | INT           | Speed reference<br>Units: RPM / 2 <sup>SpeedScale</sup><br>where SpeedScale is attribute 22 <sub>d</sub>                                                  |
| Attributes | 11 <sub>d</sub><br>0B <sub>h</sub> | Get         | TorqueActual  | INT           | Actual torque Units: Nm / 2 <sup>TorqueScale</sup> where TorqueScale is attribute 24 <sub>d</sub>                                                         |
|            | 12 <sub>d</sub><br>0C <sub>h</sub> | Get/Set     | TorqueRef     | INT           | Torque reference<br>Units: Nm / 2 <sup>TorqueScale</sup><br>where TorqueScale is attribute 24 <sub>d</sub>                                                |
|            | 13 <sub>d</sub><br>0D <sub>h</sub> | Get         | ProcessActual | INT           | Actual process control value Units: % ProcessScale is not supported.                                                                                      |
|            | 14 <sub>d</sub><br>0E <sub>h</sub> | Get/Set     | ProcessRef    | INT           | Process control reference set point. Units: % ProcessScale is not supported                                                                               |
|            | 22 <sub>d</sub><br>16 <sub>h</sub> | Get/Set     | SpeedScale    | SINT          | Speed scaling factor. Scaling is accomplished as follows: ScaledSpeed = RPM / 2 <sub>SpeedScale</sub> Range: -4 7                                         |
|            | 24 <sub>d</sub><br>18 <sub>h</sub> | Get/Set     | TorqueScale   |               | Torque scaling factor. Scaling is accomplished as follows: ScaledTorque = Nm / 2 <sup>TorqueScale</sup> Range: -8 7                                       |
|            | 29 <sub>d</sub><br>1D <sub>h</sub> | Get         | RefFromNet    | BOOL          | Status of torque/speed reference<br>False, when local torque/speed reference. True, when network torque/speed reference                                   |

Table 33. AC/DC drive object

|                      | ld                                 | Name                 | Description                             |
|----------------------|------------------------------------|----------------------|-----------------------------------------|
| Instance<br>Services | 14 <sub>d</sub><br>0E <sub>h</sub> | Get_Attribute_Single | Used to read single attribute value.    |
| Services _           | 16 <sub>d</sub><br>10 <sub>h</sub> | Set_Attribute_Single | Used to write a single attribute value. |

#### 7.2.4.1 Instance Attributes

#### Instance Attribute "AtReference"

This attribute indicates whether the actual value is at the reference value (e.g. the drive actual speed is the same as what is requested in the speed reference). If the bit is 1, the drive actual value is at the reference value.

#### Instance Attribute "NetRef"

When the bit is 1, the torque or speed reference is requested to be allocated to this network interface. If the bit is 0, then no such request is made.

**NOTE!** The actual assignment of the reference to this network interface is reflected in the attribute 29<sub>d</sub>.

#### Instance Attribute "NetProc"

This attribute is used to request torque or speed reference to be local or from network. Values are:

- 0 = Set reference not DN control
- 1 = Set reference at DN control

#### Instance Attribute "DriveMode"

Allowed values for Drive Mode defined in the table below.

**NOTE!** The actual drive mode support depends on the used drive and application. Check the actual drive mode support from the drive application manual.

Table 34. Supported Drive Modes

| Value | Name                              | Supported                 |
|-------|-----------------------------------|---------------------------|
| 0     | Vendor-specific mode              | Yes (Open loop frequency) |
| 1     | Open loop speed                   | Yes (Open loop speed)     |
| 2     | Closed loop speed control         | Yes (Closed loop speed)   |
| 3     | Torque control                    | Yes (Open loop torque)    |
| 4     | Process control (e.g. PI control) | No                        |
| 5     | Position control                  | No                        |

Changes to DriveMode attribute must be reflected in the "Motor Control Mode Object". The drive will respond with "Invalid attribute value" status code 0x09, if other values are written.

#### Instance Attribute "SpeedActual"

This attribute allows reading of the speed actual value. The unit of the attribute must be (RPM /  $2^{SpeedScale}$ ), where the SpeedScale is attribute  $22_d$ .

If the SpeedScale attribute is not used by the master, the default unit [1 RPM] is assumed. This is equivalent to the value 0 being used for the SpeedScale.

#### Instance Attribute "SpeedRef"

This attribute allows reading and writing of the speed reference set point. The unit of the attribute must be (RPM /  $2^{SpeedScale}$ ), where SpeedScale is attribute  $22_d$ .

If the SpeedScale attribute is not used by the master, the default unit [1 RPM] is assumed. This is equivalent to the value 0 being used for SpeedScale.

#### Instance Attribute "TorqueActual"

This attribute allows reading of the torque actual value. The unit of the attribute must be (Nm /  $2^{\text{TorqueScale}}$ ), where the TorqueScale is attribute  $24_{\text{d}}$ .

If the TorqueScale attribute is not used by the master, the default unit [1 Nm] is assumed. This is equivalent to the value 0 being used for the TorqueScale.

#### Instance Attribute "TorqueRef"

This attribute allows reading and writing of the torque reference set point. The unit of the attribute must be (Nm /  $2^{TorqueScale}$ ), where the TorqueScale is attribute  $24_d$ .

If the TorqueScale attribute is not used by the master, the default unit [1 Nm] must be assumed. This is equivalent to the value 0 being used for TorqueScale. To set the drive to the torque control, see Chapter 10 "APPENDIX 2 - FIELDBUS PARAMETRISATION".

#### Instance Attribute "ProcessActual"

This attribute allows reading of the process actual value. The unit of the attribute must be (% /  $2^{ProcessScale}$ ), where the ProcessScale is attribute 25<sub>d</sub>. The Vacon 100 EtherNet/IP does not support ProcessScale.

#### Instance Attribute "ProcessRef"

This attribute allows reading and writing of the process reference set point. The unit of the attribute must be  $(\% / 2^{\text{ProcessScale}})$ , where ProcessScale is attribute  $25_{\text{d}}$ . The Vacon 100 EtherNet/IP does not support ProcessScale.

### Instance Attribute "SpeedScale"

The SpeedActual and SpeedRef values are scaled according to the value of this attribute. The default value is  $0_d$ .

The largest allowed value for this attribute in the Vacon 100 drive is 7 (allowing resolution of 0.0078 RPM) and the minimum allowed value is -4 (allowing resolution of 16 RPM). The maximum speed value for input/output is thus ca 524000 RPM.

#### Instance Attribute "TorqueScale"

The TorqueActual and TorqueRef values are scaled according to the value of this attribute. The default value is  $0_d$ .

The largest allowed value for this attribute in the Vacon 100 is 7 (allowing resolution of 0.0078 Nm) and the minimum allowed value is -8 (allowing resolution of 256 Nm). The maximum torque value for input/output is thus ca 8.4 MNm.

#### Instance Attribute "RefFromNet"

This attribute reveals whether the torque or speed reference is local or from the network. If the reference is local, the value of the attribute is 0. If the reference is from the network, then the value of the attribute is 1.

#### 7.3 VENDOR SPECIFIC OBJECTS

#### 7.3.1 VENDOR PARAMETERS OBJECT, CLASS OXAO

The Vendor Parameters Object is a vendor-specific object which allows the user to access any application parameter from the drive.

| Class name           |                                    | Vendor parameter object            |                    |                                      |                               |  |
|----------------------|------------------------------------|------------------------------------|--------------------|--------------------------------------|-------------------------------|--|
| Class identifier     |                                    | 160 <sub>d</sub> / A0 <sub>h</sub> |                    |                                      |                               |  |
| Class                | ld                                 | Access rule                        | Name               | Datatype                             | Description                   |  |
| Attributes           | -                                  | -                                  | -                  | -                                    | -                             |  |
| Class Ser-           | ld                                 | Na                                 | Name               |                                      | Description                   |  |
| vices                | -                                  |                                    | -                  |                                      | -                             |  |
| Instance             | ld                                 | Access rule                        | Access rule Name   |                                      | Description                   |  |
| Attributes           | XX                                 | Get/Set                            | Parameter<br>Value | UINT                                 | Parameter Value               |  |
|                      | ld                                 | Na                                 | Name               |                                      | Description                   |  |
| Instance<br>Services | 14 <sub>d</sub><br>0E <sub>h</sub> | Get_Attribute_Single               |                    | Used to read single attribute value. |                               |  |
|                      | 16 <sub>d</sub><br>10 <sub>h</sub> | Set_Attribute_Single               |                    | Used to wr                           | ite a single attribute value. |  |

Table 35. Vendor parameter object

#### 7.3.1.1 Instance Attributes

#### Instance Attribute "Parameter Value"

If you want to read the value of a drive parameter, for example , "Motor control mode"  $\rm ID600_d$ , set the instance attribute to value  $\rm 600_d$  and the instance number to 1 to the request. The data type of the parameter value can be 8, 16 or 32 bits.

The Vacon 100 also supports an old method from the OPTCQ option board of reading/writing ID values when the PLC supports only 8 bit instance attributes. This method is bit more complex.

In this mode, set the instance number to high octet of the ID, and the instance attribute as low octet of the ID. For example, if you want to read the value of ID  $2291_d$  ( $08F3_h$ ), the Get\_Attribute\_Single service request is targeted at the Vendor Parameters class, instance  $08_h$  and attribute  $F3_h$ .

#### 7.3.1.2 Services

#### Instance Service "Get\_Attribute\_Single"

When invoked in an instance, the parameter ID to be fetched from the drive is calculated, then the read operation is started and once available, a response is provided to the master.

The format of the message is as follows:

Table 36.

| Field           | Data              |
|-----------------|-------------------|
| Service Code    | 0E <sub>h</sub>   |
| Class Code      | A0 <sub>h</sub>   |
| Instance Number | 01 <sub>h</sub>   |
| Attribute ID    | XXXX <sub>h</sub> |

The old format of the message is as follows (OPTCQ option board):

Table 37.

| Field           | Data            |
|-----------------|-----------------|
| Service Code    | 0E <sub>h</sub> |
| Class Code      | A0 <sub>h</sub> |
| Instance Number | ΥΥ <sub>h</sub> |
| Attribute ID    | XX <sub>h</sub> |

# Instance Service "Set\_Attribute\_Single"

When invoked in an instance, the parameter ID to be modified in the drive is calculated. The data type, write permission etc. are verified before the write operation is started. When the operation finishes, or if an error occurs, an appropriate response is provided to the master.

The format of the message is as follows:

Table 38.

| Field           | Data               |
|-----------------|--------------------|
| Service Code    | 10 <sub>h</sub>    |
| Class Code      | A0 <sub>h</sub>    |
| Instance Number | 01 <sub>h</sub>    |
| Attribute ID    | XXXX <sub>h</sub>  |
| Attribute Data  | Parameter-specific |

The old format of the message is as follows (OPTCQ option board):

Table 39.

| Field           | Data               |
|-----------------|--------------------|
| Service Code    | 10 <sub>h</sub>    |
| Class Code      | A0 <sub>h</sub>    |
| Instance Number | YY <sub>h</sub>    |
| Attribute ID    | XX <sub>h</sub>    |
| Attribute Data  | Parameter-specific |

# 7.3.2 ASSEMBLY INSTANCE SELECTOR OBJECT, CLASS OXBE

The Assembly Instance Selector Object is a vendor-specific object which allows the user to get and set the input and output instances used.

The Vacon 100 will automatically change the current assembly instances by what is requested in the connection opening. This means that it is not mandatory to pre-set assembly instances.

Table 40. Assembly instance selector object

| Class name           |                                    | Assembly instance selector object         |                |             |                               |
|----------------------|------------------------------------|-------------------------------------------|----------------|-------------|-------------------------------|
| Class identifier     |                                    | 190 <sub>d</sub> / BE <sub>h</sub>        |                |             |                               |
| Class                | ld                                 | Access rule                               | Name           | Datatype    | Description                   |
| Attributes           | -                                  | -                                         | -              | -           | -                             |
| Class Ser-           | ld                                 | Name                                      |                | Description |                               |
| vices                | -                                  | -                                         |                | -           |                               |
|                      | ld                                 | Access rule                               | Name           | Datatype    | Description                   |
| Instance             | 3                                  | Get/Set                                   | InputInstance  | USINT       | Input assembly instance       |
| Attributes 4         | 4                                  | Get/Set                                   | OutputInstance | USINT       | Output assembly instance      |
|                      | ld                                 | Name                                      |                |             | Description                   |
| Instance<br>Services | 14 <sub>d</sub><br>0E <sub>h</sub> | Get_Attribute_Single Set_Attribute_Single |                | Used to re  | ead single attribute value.   |
|                      | 16 <sub>d</sub><br>10 <sub>h</sub> |                                           |                | Used to wr  | ite a single attribute value. |

# 7.3.2.1 <u>Instance Attributes</u>

#### Instance Attribute "InputInstance"

This attribute shows the currently active (or what was last used) input assembly instance id.

#### Instance Attribute "OutputInstance"

This attribute shows the currently active (or what was last used) output assembly instance id.

#### 7.3.2.2 Services

# Instance Service "Get\_Attribute\_Single"

The format of the message is as follows.

Table 41.

| Field           | Data                               |
|-----------------|------------------------------------|
| Service Code    | 0E <sub>h</sub>                    |
| Class Code      | BE <sub>h</sub>                    |
| Instance Number | 01 <sub>h</sub>                    |
| Attribute ID    | 03 <sub>h</sub> or 04 <sub>h</sub> |

# Instance Service "Set\_Attribute\_Single"

The format of the message is as follows:

Table 42.

| Field           | Data                               |
|-----------------|------------------------------------|
| Service Code    | 10 <sub>h</sub>                    |
| Class Code      | BE <sub>h</sub>                    |
| Instance Number | 01 <sub>h</sub>                    |
| Attribute ID    | 03 <sub>h</sub> or 04 <sub>h</sub> |
| Attribute Data  | (Assembly number)                  |

# 7.3.2.3 Rejection of Set Attribute Single request

If an I/O connection has been established with a master through the Forward\_Open request and a successful response, any request to set the selected assembly through the Assembly Instance Selector object is rejected. These attributes may only be changed when no I/O connection is established, i.e. before the Forward\_Open request.

#### 7.3.3 MOTOR CONTROL MODE OBJECT, CLASS OXA1

The Motor Control Mode Object is a vendor-specific object available in the Vacon 100 which more clearly indicates to the user which motor control mode is used, and allows the user to configure this mode.

Class name Motor Control Mode Object  $161_{\rm d} / A1_{\rm h}$ Class identifier Access rule **Description** ld Name **Datatype** Class **Attributes** ld Name **Description** Class Services ld Access rule Datatype **Description** Name Instance 1 Get/Set ControlMode USINT Motor control mode Attributes 2 Get/Set FeedbackMode USINT Motor feedback mode ld Name **Description** 14<sub>d</sub> Get\_Attribute\_Single Used to read single attribute value. **Instance**  $0E_h$ Services 16<sub>d</sub> Set Attribute Single Used to write a single attribute value.  $10_{h}$ 

Table 43. Motor Control Mode Object

#### 7.3.3.1 Instance Attributes

#### Instance Attribute "ControlMode"

This attribute is used to detect or change the used motor control mode. The values allowed for this attribute are listed in the table below.

| Value          | Description       |
|----------------|-------------------|
| 0 <sub>d</sub> | Frequency control |
| 1 <sub>d</sub> | Speed control     |
| 2 <sub>d</sub> | Torque control    |

Table 44. Motor Control Mode Values

#### Instance Attribute "FeedbackMode"

This attribute is used to detect or change the used feedback mode. The values allowed for this attribute are listed in the table below.

Table 45. Motor Feedback Mode Values

| Value          | Description |
|----------------|-------------|
| 0 <sub>d</sub> | Open Loop   |
| 1 <sub>d</sub> | Closed Loop |

#### ControlMode and FeedbackMode combinations

ControlMode and FeedbackMode combinations depends on used drive and application. Check the actual mode support from the AC drive's application manual.

#### 7.3.3.2 Services

#### Instance Service "Get\_Attribute\_Single"

The service is used to get the value of an instance attribute.

The format of the message is as follows.

Table 46.

| Field           | Data                               |
|-----------------|------------------------------------|
| Service Code    | 0E <sub>h</sub>                    |
| Class Code      | BE <sub>h</sub>                    |
| Instance Number | 01 <sub>h</sub>                    |
| Attribute ID    | 01 <sub>h</sub> or 02 <sub>h</sub> |

# Instance Service "Set\_Attribute\_Single"

The service is used to set the value of an instance attribute.

The format of the message is as follows.

Table 47.

| Field           | Data                               |
|-----------------|------------------------------------|
| Service Code    | 10 <sub>h</sub>                    |
| Class Code      | BE <sub>h</sub>                    |
| Instance Number | 01 <sub>h</sub>                    |
| Attribute ID    | 01 <sub>h</sub> or 02 <sub>h</sub> |
| Attribute Data  | (Mode number)                      |

#### 7.3.3.3 <u>Link to AC/DC Drive Object "DriveMode" attribute</u>

The Motor Control Mode Object is linked to the "DriveMode" attribute of the AC/DC Drive Object so, that changes in one affects the values in the other.

When the following values are set to the AC/DC Drive Object "DriveMode" attribute, the Motor Control Mode Object attributes are set to the following values:

Table 48.

| Set DriveMode value              | ControlMode value                  | FeedbackMode value         |  |  |
|----------------------------------|------------------------------------|----------------------------|--|--|
| 0 <sub>d</sub> (Vendor specific) | 0 <sub>d</sub> (Frequency control) | 0 <sub>d</sub> (Open Loop) |  |  |

Table 48.

| Set DriveMode value                | ControlMode value               | FeedbackMode value           |  |  |
|------------------------------------|---------------------------------|------------------------------|--|--|
| 1 <sub>d</sub> (Open loop speed)   | 1 <sub>d</sub> (Speed control)  | 0 <sub>d</sub> (Open Loop)   |  |  |
| 2 <sub>d</sub> (Closed loop speed) | 1 <sub>d</sub> (Speed control)  | 1 <sub>d</sub> (Closed Loop) |  |  |
| 3 <sub>d</sub> (Torque control)    | 2 <sub>d</sub> (Torque control) | *                            |  |  |

<sup>\*</sup>Feedback mode does not change. CIP does not define is torque control open or closed loop.

When the following values are set to the Motor Control Mode Object "ControlMode" and "FeedbackMode" attributes, the AC/DC Drive Object "DriveMode" attribute is set as follows:

Table 49.

| Set Motor Control          | Set Motor Control Mode Object values                          |                                    |  |  |  |
|----------------------------|---------------------------------------------------------------|------------------------------------|--|--|--|
| ControlMode                | FeedbackMode                                                  | DriveMode value                    |  |  |  |
| 0 <sub>d</sub> (Frequency) | 0 <sub>d</sub> (Open loop)                                    | 1 <sub>d</sub> (Vendor/frequency)  |  |  |  |
| 1 <sub>d</sub> (Speed)     | 0 <sub>d</sub> (Open loop)                                    | 1 <sub>d</sub> (Open loop speed)   |  |  |  |
| 1 <sub>d</sub> (Speed)     | 1 <sub>d</sub> (Closed loop)                                  | 2 <sub>d</sub> (Closed loop speed) |  |  |  |
| 2 <sub>d</sub> (Torque)    | 0 <sub>d</sub> (Open loop) or<br>1 <sub>d</sub> (Closed loop) | 3 <sub>d</sub> (Torque control)    |  |  |  |

# 7.3.4 FAULT HISTORY OBJECT, CLASS OXA2

The Fault History Object is a vendor-specific object which allows access to the contents of the fault history over the EtherNet/IP network.

Each entry in a fault history is represented by an instance of the Fault History Object. Low instance numbers correspond to the most recent fault entries.

Table 50. Fault history object

| Class n             | ame | Fault history object               |                        |          |                                                       |  |
|---------------------|-----|------------------------------------|------------------------|----------|-------------------------------------------------------|--|
| Class identifier    |     | 162 <sub>d</sub> / A2 <sub>h</sub> |                        |          |                                                       |  |
|                     | ld  | Access rule                        | Name                   | Datatype | Description                                           |  |
|                     | 1   | Get                                | Revision               | UINT     | Class revision (2)                                    |  |
| Class<br>Attributes | 2   | Get                                | Max Instance           | UINT     | Maximum instance number (40)                          |  |
|                     | 3   | Get                                | Number of<br>Instances | UINT     | Number of object instances.<br>Depends on drive type. |  |

Table 50. Fault history object

|                      | ld                                 | Na                               | me         | Description                                                     |                                                    |  |  |
|----------------------|------------------------------------|----------------------------------|------------|-----------------------------------------------------------------|----------------------------------------------------|--|--|
| Class Ser-           | 1                                  | Get_Attri                        | butes_All  | Returns content of all (implemented) attributes in the class.   |                                                    |  |  |
| vices                | 5                                  | Re                               | set        |                                                                 | Reset fault history                                |  |  |
|                      | 14 <sub>d</sub><br>0E <sub>h</sub> | Get_Attribute_Single             |            | Used to read single attribute value.                            |                                                    |  |  |
|                      | ld                                 | Access rule                      | Name       | Datatype                                                        | Description                                        |  |  |
|                      | 1                                  | Get                              | FaultCode  | UINT                                                            | Fault code                                         |  |  |
|                      | 2                                  | Get                              | FaultID    | UINT                                                            | Fault ID                                           |  |  |
| Instance             | 3                                  | Get                              | FaultYear  | UINT                                                            | Fault date: Year                                   |  |  |
| Attributes           | 4                                  | Get                              | FaultMonth | USINT                                                           | Fault date: Month                                  |  |  |
|                      | 5                                  | Get                              | FaultDay   | UINT                                                            | Fault date: Day                                    |  |  |
|                      | 6                                  | Get FaultMillisAfter<br>Midnight |            | UDINT                                                           | Fault date: Time, millisec-<br>onds after midnight |  |  |
|                      | ld                                 | Na                               | me         | Description                                                     |                                                    |  |  |
| Instance<br>Services | 1                                  | Get_Attri                        | butes_All  | Returns content of all (implemented) attributes in the instance |                                                    |  |  |
| Services             | 14 <sub>d</sub><br>0E <sub>h</sub> | Get_Attrib                       | ute_Single | Used to read single attribute value                             |                                                    |  |  |

# 7.3.4.1 Changes from revision 1 to revision 2

The attributes FaultCode and FaultDay were changed from 8 bit to 16 bit.

#### 7.3.4.2 Class Attributes

#### Class Attribute "Revision"

This attribute presents the revision of the Fault History Object which is implemented by the device. The current revision is 2.

#### Class Attribute "Max Instance"

This attribute presents the maximum number of instances that can exist of the Fault History Object in the device. The maximum value is 40.

## Class Attribute "Number of Instances"

This attribute presents the number of instances that currently exist of the Fault History Object in the device.

#### 7.3.4.3 Instance Attributes

#### Instance Attribute "FaultCode"

The value returns the fault code of a fault entry which is represented by the Fault History Object instance.

#### Instance Attribute "FaultID"

The value returns the fault ID of a fault entry which is represented by the Fault History Object instance. This value more exactly specifies which kind of fault is in question.

#### Instance Attribute "FaultYear"

The attribute contains the year in which the fault occurred (according to the fault history).

#### Instance Attribute "FaultMonth"

The attribute contains the month in which the fault occurred (according to the fault history).

### Instance Attribute "FaultDay"

The attribute contains the day-of-month in which the fault occurred (according to the fault history).

## Instance Attribute "FaultMillisAfterMidnight"

The attribute contains the number of milliseconds after midnight when the fault is time-stamped. The purpose of this format is to provide high accuracy and give you the possibility of representation according to 24-hour or 12-hour clock.

#### 7.3.4.4 Class Services

# Class Service "Reset"

This service is used to reset the fault history of the drive.

# 8. ASSEMBLY INSTANCES IMPLEMENTED BY VACON 100

#### 8.1 ODVA I/O ASSEMBLY INSTANCES FOR AC/DC DRIVE

The Vacon 100 supports the Output Assembly Instances 20, 21, 23 and 25, and the Input Assembly Instances 70, 71, 73 and 75.

The control word bits are mapped to the object data according to the table below.

Table 51. CIP Control Word Mapping To Object Data

| Bit | Bit name | Object                                    | Attribute name | Attribute ID    |
|-----|----------|-------------------------------------------|----------------|-----------------|
| 0   | RunFwd   | Control Supervisor Object                 | Run1           | 3 <sub>d</sub>  |
| 1   | RunRev   | Control Supervisor Object                 | Run2           | 4 <sub>d</sub>  |
| 2   | FaultRst | Control Supervisor Object                 | FaultRst       | 12 <sub>d</sub> |
| 3   | -        | -                                         | -              | -               |
| 4   | -        | -                                         | -              | -               |
| 5   | NetCtrl  | NetCtrl Control Supervisor Object NetCtrl |                | 5 <sub>d</sub>  |
| 6   | NetRef   | AC/DC Drive Object                        | NetRef         | 4 <sub>d</sub>  |
| 7   | NetProc  | AC/DC Drive Object                        | NetProc        | 5 <sub>d</sub>  |

The status word bits are mapped to the object data according the table below.

Table 52. CIP Status Word Mapping to Object Data

| Bit | Bit name    | Object                    | Attribute name | Attribute ID    |
|-----|-------------|---------------------------|----------------|-----------------|
| 0   | Faulted     | Control Supervisor Object | Faulted        | 10 <sub>d</sub> |
| 1   | Warning     | Control Supervisor Object | Warning        | 11 <sub>d</sub> |
| 2   | Running1    | Control Supervisor Object | Running1       | 7 <sub>d</sub>  |
| 3   | Running2    | Control Supervisor Object | Running2       | 8 <sub>d</sub>  |
| 4   | Ready       | Control Supervisor Object | Ready          | 9 <sub>d</sub>  |
| 5   | CtrlFromNet | Control Supervisor Object | CtrlFromNet    | 15 <sub>d</sub> |
| 6   | RefFromNet  | AC/DC Drive Object        | RefFromNet     | 29 <sub>d</sub> |
| 7   | AtReference | AC/DC Drive Object        | AtReference    | 3 <sub>d</sub>  |

The process data IN is mapped according to the table below.

Table 53. Process Data IN Mapping To Object Data

| Parameter name    | Object             | Attribute name                                                     | Attribute ID    |
|-------------------|--------------------|--------------------------------------------------------------------|-----------------|
| Speed Reference   | AC/DC Drive Object | SpeedRef                                                           | 8 <sub>d</sub>  |
| Torque Reference  | AC/DC Drive Object | TorqueRef<br>(ProcessDataIn1)                                      | 12 <sub>d</sub> |
| Process Reference | AC/DC Drive Object | ProcessRef If Drive Mode is: 0 = ProcessDataIn1 4 = ProcessDataIn2 | 14 <sub>d</sub> |
| Drive Mode        | AC/DC Drive Object | DriveMode                                                          | 6 <sub>d</sub>  |

The process data OUT is mapped according to the table below.

Table 54. Process Data OUT Mapping To Object Data

| Parameter name | Object                    | Attribute name                  | Attribute ID    |
|----------------|---------------------------|---------------------------------|-----------------|
| Speed Actual   | AC/DC Drive Object        | SpeedActual                     | 7 <sub>d</sub>  |
| Torque Actual  | AC/DC Drive Object        | TorqueActual                    | 11 <sub>d</sub> |
| Process Actual | AC/DC Drive Object        | ProcessActual (ProcessDataOut1) | 13 <sub>d</sub> |
| Drive State    | Control Supervisor Object | State                           | 6 <sub>d</sub>  |

The Speed Reference is updated to the drive only when the NetRef bit is set to 1. The torque reference is updated to the drive only when the motor control mode is "Torque Control".

Table 55. ODVA I/O Assembly Reference Data Descriptions

| Attribute         | Unit                          | Range       | Note                                      |
|-------------------|-------------------------------|-------------|-------------------------------------------|
| Speed Reference   | rpm                           | 032767      | Negative values are converted to positive |
| Torque Reference  | Nm / 2 <sup>TorqueScale</sup> | -3276832767 |                                           |
| Process Reference | -                             | -           |                                           |

Table 56. ODVA I/O Assembly Actual Data Descriptions

| Attribute      | Attribute Unit Range          |             | Note         |
|----------------|-------------------------------|-------------|--------------|
| Speed Actual   | rpm                           | 032767      |              |
| Drive State    | -                             | 07          | See Table 31 |
| Torque Actual  | Nm / 2 <sup>TorqueScale</sup> | -3276832767 |              |
| Process Actual | -                             | -           |              |
| Drive Mode     | -                             | -           | See Table 34 |

#### 8.1.1 ODVA OUTPUT INSTANCES

#### 8.1.1.1 Assembly Instance 20 – Basic Speed Control Output

Table 57.

| Instance         | Octet                          | Bit7                        | Bit6 | Bit5 | Bit4 | Bit3 | Bit2           | Bit1 | Bit0       |
|------------------|--------------------------------|-----------------------------|------|------|------|------|----------------|------|------------|
| 00               | 0                              |                             |      |      |      |      | Fault<br>Reset |      | Run<br>Fwd |
| 20<br>(length 4) | 1                              |                             |      |      |      |      |                |      |            |
| (tellgtil 4)     | 2                              | Speed Reference (Low Octet) |      |      |      |      |                |      |            |
|                  | 3 Speed Reference (High Octet) |                             |      |      |      |      |                |      |            |

#### 8.1.1.2 Assembly Instance 21 – Extended Speed Control Output

Table 58.

| Instance         | Octet | Bit7 | Bit6                         | Bit5    | Bit4      | Bit3     | Bit2           | Bit1       | Bit0       |  |  |
|------------------|-------|------|------------------------------|---------|-----------|----------|----------------|------------|------------|--|--|
| 0.4              | 0     |      | NetRef                       | NetCtrl |           |          | Fault<br>Reset | Run<br>Rev | Run<br>Fwd |  |  |
| 21<br>(length 4) | 1     |      |                              |         |           |          |                |            |            |  |  |
| (tellgtil 4)     | 2     |      |                              | Speed   | d Referer | nce (Low | Octet)         |            |            |  |  |
|                  | 3     |      | Speed Reference (High Octet) |         |           |          |                |            |            |  |  |

# 8.1.1.3 Assembly Instance 23 – Extended Speed and Torque Control Output

Table 59.

| Instance         | Octet | Bit7 | Bit6                         | Bit5    | Bit4      | Bit3      | Bit2           | Bit1       | Bit0       |  |  |  |
|------------------|-------|------|------------------------------|---------|-----------|-----------|----------------|------------|------------|--|--|--|
|                  | 0     |      | NetRef                       | NetCtrl |           |           | Fault<br>Reset | Run<br>Rev | Run<br>Fwd |  |  |  |
| 00               | 1     |      |                              |         |           |           |                |            |            |  |  |  |
| 23<br>(length 6) | 2     |      | Speed Reference (Low Octet)  |         |           |           |                |            |            |  |  |  |
| (terigin o)      | 3     |      |                              | Speed   | Referen   | ce (High  | Octet)         |            |            |  |  |  |
|                  | 4     |      | Torque Reference (Low Octet) |         |           |           |                |            |            |  |  |  |
|                  | 5     |      |                              | Torque  | e Referer | nce (High | Octet)         |            |            |  |  |  |

# 8.1.1.4 Assembly Instance 25 – Extended Process Control Output

The extended process control assembly can be used to send process reference value directly to the application. The Process Reference value destination can be selected with the Drive Mode byte according to the table below. This should be configured in the application as the receiving input. The ProcessDataOut1 is always mapped to the ProcessDataOut1. Note that the process reference value is sent to the drive only when NetProc bit is set.

Table 60. Drive Mode Selection in Process Control

| Drive Mode | Process reference mapping |
|------------|---------------------------|
| 0          | ProcessDataIn1            |
| 4          | ProcessDataIn2            |
| Other      | Not valid                 |

Table 61.

| Instance         | Octet | Bit7         | Bit6                          | Bit5    | Bit4     | Bit3      | Bit2           | Bit1       | Bit0       |  |  |
|------------------|-------|--------------|-------------------------------|---------|----------|-----------|----------------|------------|------------|--|--|
|                  | 0     | Net-<br>proc | NetRef                        | NetCtrl |          |           | Fault<br>Reset | Run<br>Rev | Run<br>Fwd |  |  |
|                  | 1     |              |                               |         | Drive    | Mode      |                |            |            |  |  |
| 23<br>(length 6) | 2     |              |                               | Speed   | Referer  | rce (Low  | Octet)         |            |            |  |  |
| (tellgtil o)     | 3     |              |                               | Speed   | Referen  | ce (High  | Octet)         |            |            |  |  |
|                  | 4     |              | Process Reference (Low Octet) |         |          |           |                |            |            |  |  |
|                  | 5     |              |                               | Proces  | s Refere | nce (High | octet)         |            |            |  |  |

# 8.1.2 ODVA INPUT INSTANCES

# 8.1.2.1 <u>Assembly Instance 70 – Basic Speed Control Input</u>

Table 62.

| Instance         | Octet | Bit7 | Bit6                     | Bit5 | Bit4     | Bit3      | Bit2         | Bit1 | Bit0    |  |  |
|------------------|-------|------|--------------------------|------|----------|-----------|--------------|------|---------|--|--|
| 70               | 0     |      |                          |      |          |           | Runnin<br>g1 |      | Faulted |  |  |
| 70<br>(length 4) | 1     |      |                          |      |          |           |              |      |         |  |  |
| (tellgtil 4)     | 2     |      | Speed Actual (Low Octet) |      |          |           |              |      |         |  |  |
|                  | 3     |      |                          | Spe  | ed Actua | l (High O | ctet)        |      |         |  |  |

# 8.1.2.2 Assembly Instance 71 – Extended Speed Control Input

Table 63.

| Instance   | Octet | Bit7             | Bit6                 | Bit5                  | Bit4     | Bit3                  | Bit2                  | Bit1         | Bit0    |
|------------|-------|------------------|----------------------|-----------------------|----------|-----------------------|-----------------------|--------------|---------|
| 71         | 0     | AtRef-<br>erence | Ref-<br>From-<br>Net | Ctrl-<br>From-<br>Net | Ready    | Runnin<br>g2<br>(Rev) | Runnin<br>g1<br>(Fwd) | Warn-<br>ing | Faulted |
| (length 4) | 1     |                  | •                    |                       | Drive    | State                 | •                     |              | •       |
|            | 2     |                  |                      | Spe                   | ed Actua | ıl (Low O             | ctet)                 |              |         |
|            | 3     |                  |                      | Spe                   | ed Actua | l (High O             | ctet)                 |              |         |

# 8.1.2.3 <u>Assembly Instance 73 – Extended Speed and Torque Control Input</u>

Table 64.

| Instance   | Octet | Bit7             | Bit6                      | Bit5                  | Bit4      | Bit3                  | Bit2                  | Bit1         | Bit0    |  |  |
|------------|-------|------------------|---------------------------|-----------------------|-----------|-----------------------|-----------------------|--------------|---------|--|--|
|            | 0     | AtRef-<br>erence | Ref-<br>From-<br>Net      | Ctrl-<br>From-<br>Net | Ready     | Runnin<br>g2<br>(Rev) | Runnin<br>g1<br>(Fwd) | Warn-<br>ing | Faulted |  |  |
| 73         | 1     |                  | Drive State               |                       |           |                       |                       |              |         |  |  |
| (length 6) | 2     |                  | Speed Actual (Low Octet)  |                       |           |                       |                       |              |         |  |  |
|            | 3     |                  | Speed Actual (High Octet) |                       |           |                       |                       |              |         |  |  |
|            | 4     |                  |                           | Tord                  | jue Actua | al (Low O             | ctet)                 |              |         |  |  |
|            | 5     |                  |                           | Torq                  | ue Actua  | ıl (High O            | ctet)                 |              |         |  |  |

# 8.1.2.4 <u>Assembly Instance 75 – Extended Process Control Input</u>

Table 65.

| Instance                      | Octet | Bit7                       | Bit6                           | Bit5 | Bit4     | Bit3      | Bit2  | Bit1 | Bit0 |  |  |
|-------------------------------|-------|----------------------------|--------------------------------|------|----------|-----------|-------|------|------|--|--|
|                               | 0     | AtRef-<br>erence           | From-  From-  Ready    d2   d1 |      |          |           |       |      |      |  |  |
| 75                            | 1     |                            | Drive State                    |      |          |           |       |      |      |  |  |
| (length 6)                    | 2     |                            | Speed Actual (Low Octet)       |      |          |           |       |      |      |  |  |
|                               | 3     |                            |                                | Spe  | ed Actua | l (High O | ctet) |      |      |  |  |
|                               | 4     | Process Actual (Low Octet) |                                |      |          |           |       |      |      |  |  |
| 5 Process Actual (High Octet) |       |                            |                                |      |          |           |       |      |      |  |  |

#### 8.2 VENDOR-SPECIFIC I/O ASSEMBLY INSTANCES

The Vacon 100 drive supports the assemblies 101, 111, 128, 131, 141, 107, 117, 127, 137 and 147.

The instances 101 and 107 use the CIP control and status words. Others use the vendor specific control and status words. All items started with "FB" are sent directly to the drive without any modifications.

Table 66. Vendor-specific I/O Reference Data Descriptions

| Attribute          | Unit | Range            | Note |
|--------------------|------|------------------|------|
| FB Speed Reference | %    | 010000 (100.00%) |      |
| ProcessDataIn18    | -    | -                |      |

Table 67. Vendor-specific I/O Actual Data Descriptions

| Attribute              | Unit | Range            | Note                                    |
|------------------------|------|------------------|-----------------------------------------|
| FB Speed Actual        | %    | 010000 (100.00%) |                                         |
| RPM Speed Actual       | rpm  | -3276832767      | Ramp output frequency converted to rpm. |
| Speed Actual With Slip | rpm  | 032767           | Slip compensated RPM value.             |
| ProcessDataOut18       | -    | -                |                                         |
| Drive State            | -    | 07               | See Table 31                            |

#### 8.2.1 VENDOR OUTPUT INSTANCES

# 8.2.1.1 Assembly Instance 101

Table 68.

| Instance          | Octet | Bit7 | Bit6                         | Bit5    | Bit4      | Bit3       | Bit2           | Bit1       | Bit0       |  |  |
|-------------------|-------|------|------------------------------|---------|-----------|------------|----------------|------------|------------|--|--|
|                   | 0     |      | NetRef                       | NetCtrl |           |            | Fault<br>Reset | Run<br>Rev | Run<br>Fwd |  |  |
|                   | 1     |      |                              |         |           |            |                |            |            |  |  |
| 404               | 2     |      |                              | FBSpeed | Reference | ce (Low 0  | ctet) in %     | 0          |            |  |  |
| 101<br>(length 8) | 3     |      |                              | FBSpeed | Referenc  | e (High C  | octet) in %    | 6          |            |  |  |
| (terigin o)       | 4     |      |                              | FBPro   | cessData  | aln1 (Low  | Octet)         |            |            |  |  |
|                   | 5     |      |                              | FBPro   | cessData  | ıln1 (High | octet)         |            |            |  |  |
|                   | 6     |      | FBProcessDataIn2 (Low Octet) |         |           |            |                |            |            |  |  |
|                   | 7     |      |                              | FBPro   | cessData  | ıln2 (High | octet)         |            |            |  |  |

# 8.2.1.2 Assembly Instance 111

Table 69.

| Instance    | Octet | Bit7 | Bit6                            | Bit5    | Bit4     | Bit3      | Bit2        | Bit1 | Bit0 |  |  |
|-------------|-------|------|---------------------------------|---------|----------|-----------|-------------|------|------|--|--|
|             | 0     |      |                                 | FBFixe  | dControl | Vord (Lo  | w Octet)    |      |      |  |  |
|             | 1     |      | FBFixedControlWord (High Octet) |         |          |           |             |      |      |  |  |
|             | 2     |      |                                 | FBSpeed | Referenc | e (Low O  | ctet) in %  | )    |      |  |  |
|             | 3     |      |                                 | FBSpeed | Referenc | e (High C | octet) in % | )    |      |  |  |
|             | 4     |      |                                 | FBPro   | cessData | In1 (Low  | Octet)      |      |      |  |  |
|             | 5     |      |                                 | FBPro   | cessData | In1 (High | octet)      |      |      |  |  |
|             | 6     |      |                                 | FBPro   | cessData | In2 (Low  | Octet)      |      |      |  |  |
|             | 7     |      |                                 | FBPro   | cessData | In2 (High | octet)      |      |      |  |  |
|             | 8     |      | FBProcessDataIn3 (Low Octet)    |         |          |           |             |      |      |  |  |
| 111         | 9     |      | FBProcessDataIn3 (High Octet)   |         |          |           |             |      |      |  |  |
| (length 20) | 10    |      |                                 | FBPro   | cessData | In4 (Low  | Octet)      |      |      |  |  |
|             | 11    |      |                                 | FBPro   | cessData | In4 (High | octet)      |      |      |  |  |
|             | 12    |      |                                 | FBPro   | cessData | In5 (Low  | Octet)      |      |      |  |  |
|             | 13    |      |                                 | FBPro   | cessData | In5 (High | octet)      |      |      |  |  |
|             | 14    |      |                                 | FBPro   | cessData | In6 (Low  | Octet)      |      |      |  |  |
|             | 15    |      |                                 | FBPro   | cessData | In6 (High | octet)      |      |      |  |  |
|             | 16    |      |                                 | FBPro   | cessData | In7 (Low  | Octet)      |      |      |  |  |
|             | 17    |      | FBProcessDataIn7 (High Octet)   |         |          |           |             |      |      |  |  |
|             | 18    |      |                                 | FBPro   | cessData | In8 (Low  | Octet)      |      |      |  |  |
|             | 19    |      |                                 | FBPro   | cessData | In8 (High | octet)      |      |      |  |  |

# 8.2.1.3 Assembly Instance 128

Table 70.

| Instance    | Octet                               | Bit7 | Bit6                              | Bit5    | Bit4      | Bit3      | Bit2        | Bit1 | Bit0 |  |
|-------------|-------------------------------------|------|-----------------------------------|---------|-----------|-----------|-------------|------|------|--|
|             | 0                                   |      |                                   | FBFixe  | dControlV | Vord (Lo  | w Octet)    |      |      |  |
|             | 1 FBGeneralControlWord (High Octet) |      |                                   |         |           |           |             |      |      |  |
|             | 2                                   |      | FBSpeedReference (Low Octet) in % |         |           |           |             |      |      |  |
|             | 3                                   |      |                                   | FBSpeed | Reference | e (High C | octet) in % | )    |      |  |
|             | 4                                   |      |                                   | FBPro   | cessData  | In1 (Low  | Octet)      |      |      |  |
|             | 5                                   |      |                                   | FBPro   | cessData  | ln1 (High | octet)      |      |      |  |
|             | 6                                   |      |                                   | FBPro   | cessData  | In2 (Low  | Octet)      |      |      |  |
|             | 7                                   |      |                                   | FBPro   | cessData  | In2 (High | octet)      |      |      |  |
|             | 8                                   |      |                                   | FBPro   | cessData  | In3 (Low  | Octet)      |      |      |  |
| 128         | 9                                   |      |                                   | FBPro   | cessData  | ln3 (High | octet)      |      |      |  |
| (length 20) | 10                                  |      |                                   | FBPro   | cessData  | In4 (Low  | Octet)      |      |      |  |
|             | 11                                  |      |                                   | FBPro   | cessData  | ln4 (High | octet)      |      |      |  |
|             | 12                                  |      |                                   | FBPro   | cessData  | In5 (Low  | Octet)      |      |      |  |
|             | 13                                  |      |                                   | FBPro   | cessData  | ln5 (High | octet)      |      |      |  |
|             | 14                                  |      |                                   | FBPro   | cessData  | In6 (Low  | Octet)      |      |      |  |
|             | 15                                  |      |                                   | FBPro   | cessData  | ln6 (High | octet)      |      |      |  |
|             | 16                                  |      |                                   | FBPro   | cessData  | In7 (Low  | Octet)      |      |      |  |
|             | 17                                  |      |                                   | FBPro   | cessData  | In7 (High | octet)      |      |      |  |
|             | 18                                  |      |                                   | FBPro   | cessData  | In8 (Low  | Octet)      |      |      |  |
|             | 19                                  |      |                                   | FBPro   | cessData  | ln8 (High | octet)      |      |      |  |

The contents of the assembly are otherwise identical to the output assembly 111, except that the second octet of the assembly is the high octet of FBGeneralControlWord instead of FBFixedControlWord.

# 8.2.1.4 Assembly Instance 131

Table 71.

| Instance           | Offset | Octet 0                             | Octet +1                                | Octet +2                                 | Octet +3                                  |
|--------------------|--------|-------------------------------------|-----------------------------------------|------------------------------------------|-------------------------------------------|
|                    | 0      | FBFixedControl-<br>Word (Low Octet) | FBFixedControl-<br>Word (High<br>Octet) | FBGeneralCon-<br>trolWord (Low<br>Octet) | FBGeneralCon-<br>trolWord (High<br>Octet) |
|                    | 4      | Reserved                            | Reserved                                | FBSpeedRef<br>(Low Octet)                | FBSpeedRef<br>(High Octet)                |
|                    | 8      | FBProcessDataIn<br>1 Bits 7:0       | FBProcessDataIn<br>1 Bits 15:8          | FBProcessDataIn<br>1 Bits 23:16          | FBProcessDataIn<br>1 Bits 31:24           |
|                    | 12     | FBProcessDataIn<br>2 Bits 7:0       | FBProcessDataIn<br>2 Bits 15:8          | FBProcessDataIn<br>2 Bits 23:16          | FBProcessDataIn<br>2 Bits 31:24           |
| 131<br>(length 40) | 16     | FBProcessDataIn<br>3 Bits 7:0       | FBProcessDataIn<br>3 Bits 15:8          | FBProcessDataIn<br>3 Bits 23:16          | FBProcessDataIn<br>3 Bits 31:24           |
| (terigiti 40)      | 20     | FBProcessDataIn<br>4 Bits 7:0       | FBProcessDataIn<br>4 Bits 15:8          | FBProcessDataIn<br>4 Bits 23:16          | FBProcessDataIn<br>4 Bits 31:24           |
|                    | 24     | FBProcessDataIn<br>5 Bits 7:0       | FBProcessDataIn<br>5 Bits 15:8          | FBProcessDataIn<br>5 Bits 23:16          | FBProcessDataIn<br>5 Bits 31:24           |
|                    | 28     | FBProcessDataIn<br>6 Bits 7:0       | FBProcessDataIn<br>6 Bits 15:8          | FBProcessDataIn<br>6 Bits 23:16          | FBProcessDataIn<br>6 Bits 31:24           |
|                    | 32     | FBProcessDataIn<br>7 Bits 7:0       | FBProcessDataIn<br>7 Bits 15:8          | FBProcessDataIn<br>7 Bits 23:16          | FBProcessDataIn<br>7 Bits 31:24           |
|                    | 36     | FBProcessDataIn<br>8 Bits 7:0       | FBProcessDataIn<br>8 Bits 15:8          | FBProcessDataIn<br>8 Bits 23:16          | FBProcessDataIn<br>8 Bits 31:24           |

# 8.2.2 VENDOR INPUT INSTANCES

# 8.2.2.1 Assembly Instance 107

Table 72.

| Instance   | Octet | Bit7             | Bit6                          | Bit5                  | Bit4     | Bit3                  | Bit2                  | Bit1         | Bit0    |
|------------|-------|------------------|-------------------------------|-----------------------|----------|-----------------------|-----------------------|--------------|---------|
|            | 0     | AtRef-<br>erence | Ref-<br>From-<br>Net          | Ctrl-<br>From-<br>Net | Ready    | Runnin<br>g2<br>(Rev) | Runnin<br>g1<br>(Fwd) | Warn-<br>ing | Faulted |
|            | 1     |                  |                               |                       | Drive    | State                 |                       |              |         |
| 107        | 2     |                  |                               | FBSpe                 | edActual | (Low Oct              | et) in %              |              |         |
| (length 8) | 3     |                  |                               | FBSpee                | dActual  | (High Oc              | tet) in %             |              |         |
|            | 4     |                  |                               | FBProd                | essData  | Out1 (Lov             | v Octet)              |              |         |
|            | 5     |                  |                               | FBProc                | essData( | Out1 (Hig             | h Octet)              |              |         |
|            | 6     |                  | FBProcessDataOut2 (Low Octet) |                       |          |                       |                       |              |         |
|            | 7     |                  |                               | FBProc                | essData( | Out2 (Hig             | h Octet)              |              |         |

# 8.2.2.2 Assembly Instance 117

Table 73.

| Instance           | Octet | Bit7 | Bit6                           | Bit5      | Bit4      | Bit3      | Bit2        | Bit1  | Bit0 |
|--------------------|-------|------|--------------------------------|-----------|-----------|-----------|-------------|-------|------|
|                    | 0     |      |                                | FBFixe    | dStatusW  | /ord (Lov | v Octet)    |       |      |
|                    | 1     |      |                                | FBFixe    | dStatusW  | ord (Higl | n Octet)    |       |      |
|                    | 2     |      |                                | FBSpe     | dActual   | Low Oct   | et) in %    |       |      |
|                    | 3     |      |                                | FBSpee    | dActual ( | High Oct  | et) in %    |       |      |
|                    | 4     |      | I                              | RPMSpee   | dActual ( | Low Oct   | et) in rpm  | 1     |      |
|                    | 5     |      | F                              | RPMSpee   | dActual ( | High Oct  | et) in rpn  | า     |      |
|                    | 6     |      | RPM '                          | With Slip | SpeedAc   | tual (Lov | v Octet) ir | n rpm |      |
|                    | 7     |      | RPM \                          | With Slip | SpeedAc   | tual (Hig | h Octet) i  | n rpm |      |
|                    | 8     |      |                                |           | Reserv    | ed (=0)   |             |       |      |
|                    | •••   |      |                                |           | Reserv    | ed (=0)   |             |       |      |
|                    | 17    |      |                                |           | Reserv    | ed (=0)   |             |       |      |
| 117                | 18    |      |                                | FBProd    | essData0  | Out1 (Lov | v Octet)    |       |      |
|                    | 19    |      | FBProcessDataOut1 (High Octet) |           |           |           |             |       |      |
| 117<br>(length 34) | 20    |      | FBProcessDataOut2 (Low Octet)  |           |           |           |             |       |      |
| (tellgtil 04)      | 21    |      |                                | FBProc    | essDataC  | ut2 (Hig  | h Octet)    |       |      |
|                    | 22    |      |                                | FBProd    | essData0  | Out3 (Lov | v Octet)    |       |      |
|                    | 23    |      |                                | FBProc    | essDataC  | ut3 (Hig  | h Octet)    |       |      |
|                    | 24    |      |                                | FBProd    | essData0  | Out4 (Lov | v Octet)    |       |      |
|                    | 25    |      |                                | FBProc    | essDataC  | ut4 (Hig  | h Octet)    |       |      |
|                    | 26    |      |                                | FBProc    | essData0  | Out5 (Lov | v Octet)    |       |      |
|                    | 27    |      |                                | FBProc    | essDataC  | ut5 (Hig  | h Octet)    |       |      |
|                    | 28    |      |                                | FBProd    | essData0  | Out6 (Lov | v Octet)    |       |      |
|                    | 29    |      |                                | FBProc    | essDataC  | ut6 (Hig  | h Octet)    |       |      |
|                    | 30    |      |                                | FBProc    | essData(  | Out7 (Lov | v Octet)    |       |      |
|                    | 31    |      |                                |           | essDataC  | •         |             |       |      |
|                    | 32    |      |                                | FBProc    | essData(  | Out8 (Lov | v Octet)    |       |      |
|                    | 33    |      |                                | FBProc    | essDataC  | ut8 (Hig  | h Octet)    |       |      |

# 8.2.2.3 Assembly Instance 127

Table 74.

| Instance    | Octet | Bit7 | Bit6                            | Bit5   | Bit4      | Bit3      | Bit2     | Bit1 | Bit0 |
|-------------|-------|------|---------------------------------|--------|-----------|-----------|----------|------|------|
|             | 0     |      |                                 | FBFixe | dStatusW  | ord (Lov  | v Octet) |      |      |
|             | 1     |      |                                 |        |           |           |          |      |      |
|             | 2     |      | FBSpeedActual (Low Octet) in %  |        |           |           |          |      |      |
|             | 3     |      | FBSpeedActual (High Octet) in % |        |           |           |          |      |      |
|             | 4     |      | FBProcessDataOut1 (Low Octet)   |        |           |           |          |      |      |
|             | 5     |      |                                 | FBProc | essData0  | ut1 (Hig  | h Octet) |      |      |
|             | 6     |      |                                 | FBProd | :essData0 | Out2 (Lov | w Octet) |      |      |
|             | 7     |      |                                 | FBProd | essData0  | ut2 (Hig  | h Octet) |      |      |
|             | 8     |      |                                 | FBProd | :essData0 | Out3 (Lov | w Octet) |      |      |
| 127         | 9     |      |                                 | FBProc | essDataO  | ut3 (Hig  | h Octet) |      |      |
| (length 20) | 10    |      |                                 | FBProd | :essData0 | )ut4 (Lov | w Octet) |      |      |
|             | 11    |      |                                 | FBProc | essDataO  | ut4 (Hig  | h Octet) |      |      |
|             | 12    |      |                                 | FBProd | :essData0 | )ut5 (Lov | w Octet) |      |      |
|             | 13    |      |                                 | FBProc | essData0  | ut5 (Hig  | h Octet) |      |      |
|             | 14    |      |                                 | FBProd | :essData0 | )ut6 (Lov | w Octet) |      |      |
|             | 15    |      |                                 | FBProc | essData0  | ut6 (Hig  | h Octet) |      |      |
|             | 16    |      |                                 | FBProd | :essData0 | )ut7 (Lov | w Octet) |      |      |
|             | 17    |      |                                 | FBProc | essData0  | ut7 (Hig  | h Octet) |      |      |
|             | 18    |      |                                 | FBProd | cessDataC | Out8 (Lov | w Octet) |      |      |
|             | 19    |      |                                 | FBProc | essDataO  | ut8 (Hig  | h Octet) |      |      |

The contents of the assembly are otherwise identical to the input assembly 117, except that the second octet of the assembly is the high octet of FBGeneralStatusWord instead of FBFixedStatusWord.

# 8.2.2.4 <u>Input Assembly Instance 137</u>

Table 75.

| Instance           | Offset | Octet 0                               | Octet +1                               | Octet +2                                 | Octet +3                                  |
|--------------------|--------|---------------------------------------|----------------------------------------|------------------------------------------|-------------------------------------------|
|                    | 0      | FBFixedStatus-<br>Word (Low<br>Octet) | FBFixedStatus-<br>Word (High<br>Octet) | FBGeneralSta-<br>tus-Word (Low<br>Octet) | FBGeneralSta-<br>tus-Word (High<br>Octet) |
|                    | 4      | Reserved                              | Reserved                               | FBSpeedActual<br>(Low Octet)             | FBSpeedActual<br>(High Octet)             |
|                    | 8      | FBProcessData<br>Out1 Bits 7:0        | FBProcessData<br>Out1 Bits 15:8        | FBProcessData<br>Out1 Bits 23:16         | FBProcessData<br>Out1 Bits 31:24          |
|                    | 12     | FBProcessData<br>Out2 Bits 7:0        | FBProcessData<br>Out2 Bits 15:8        | FBProcessData<br>Out2 Bits 23:16         | FBProcessData<br>Out2 Bits 31:24          |
| 137<br>(length 40) | 16     | FBProcessData<br>Out3 Bits 7:0        | FBProcessData<br>Out3 Bits 15:8        | FBProcessData<br>Out3 Bits 23:16         | FBProcessData<br>Out3 Bits 31:24          |
| (terigiti 40)      | 20     | FBProcessData<br>Out4 Bits 7:0        | FBProcessData<br>Out4 Bits 15:8        | FBProcessData<br>Out4 Bits 23:16         | FBProcessData<br>Out4 Bits 31:24          |
|                    | 24     | FBProcessData<br>Out5 Bits 7:0        | FBProcessData<br>Out5 Bits 15:8        | FBProcessData<br>Out5 Bits 23:16         | FBProcessData<br>Out5 Bits 31:24          |
|                    | 28     | FBProcessData<br>Out6 Bits 7:0        | FBProcessData<br>Out6 Bits 15:8        | FBProcessData<br>Out6 Bits 23:16         | FBProcessData<br>Out6 Bits 31:24          |
|                    | 32     | FBProcessData<br>Out7 Bits 7:0        | FBProcessData<br>Out7 Bits 15:8        | FBProcessData<br>Out7 Bits 23:16         | FBProcessData<br>Out7 Bits 31:24          |
|                    | 36     | FBProcessData<br>Out8 Bits 7:0        | FBProcessData<br>Out8 Bits 15:8        | FBProcessData<br>Out8 Bits 23:16         | FBProcessData<br>Out8 Bits 31:24          |

#### 8.3 Mapping of Standard Output Assemblies onto Vacon data

This section specifies how the data in the Standard Output Assemblies are mapped into Vacon data.

#### 8.3.1 FBGENERALCONTROLWORD AND FBGENERALSTATUSWORD

FBGeneralControlWord and FBGeneralStatusWord are purely application specific. Check the used application's manual for description of their content.

#### 8.3.2 FBFIXEDCONTROLWORD

See Chapter 9 "APPENDIX 1 - VENDOR CONTROL AND STATUS WORD DESCRIPTIONS".

#### 8.3.3 START/STOP BIT IN VACON FBFIXEDCONTROLWORD

If one of the "RunFwd" or "RunRev" bits in an Output Assembly has the value 1, the "Start/Stop" bit 0 in the Vacon FBFixedControlWord is set to 1. Otherwise the bit is set to 0.

If both the "RunFwd" and "RunRev" bits have the value 1, no changes are done to FBFixedControlWord.

#### 8.3.4 DIRECTION BIT IN VACON FBFIXEDCONTROLWORD

If the "RunRev" bit in an Output Assembly has the value 1, and the "RunFwd" bit in the assembly has the value 0, then the "Direction" bit 1 in the Vacon FBFixedControlWord is set to 1. Otherwise the bit is set to 0.

#### 8.3.5 FAULT RESET BIT IN VACON FBFIXEDCONTROLWORD

The "Fault Reset" bit in an Output Assembly is mapped to the "Fault Reset" bit 2 in the Vacon FBFixedControlWord. Both bits are rising-edge sensitive.

#### 8.3.6 REQUEST FIELDBUS CONTROL BIT IN VACON FBFIXEDCONTROLWORD

The "NetCtrl" bit in an Output Assembly is not mapped to the "Request Fieldbus Control" bit 8 in the Vacon FBFixedControlWord because this way you can place the drive to the IO or keypad control while fieldbus is active.

#### 8.3.7 REQUEST FIELDBUS REFERENCE BIT IN VACON FBFIXEDCONTROLWORD

The "NetRef" bit in an Output Assembly is not mapped to the "Request Fieldbus Reference" bit 9 in the Vacon FBFixedControlWord.

#### 8.4 Mapping of Vacon data onto Standard Input Assemblies

This section specifies how the Vacon data is mapped onto the data in the Standard Input Assemblies.

#### 8.4.1 FBFIXEDSTATUSWORD

See Chapter 9 "APPENDIX 1 - VENDOR CONTROL AND STATUS WORD DESCRIPTIONS".

#### 8.4.2 READY INDICATION BIT IN VACON FBFIXEDSTATUSWORD

The "Ready Indication" bit 0 in the Vacon FBFixedStatusWord is mapped to the "Ready" bit in an Input Assembly which supports this bit.

#### 8.4.3 RUN/STOP INDICATION BIT IN VACON FBFIXEDSTATUSWORD

The "Run/Stop Indication" bit 1 in the Vacon FBFixedStatusWord is mapped to the "Running1" and "Running2" bits in an Input Assembly which supports these bits. The state of the Running1 and

Running2 bits depends further on the "Direction Indication" bit 2 of the Vacon FBFixedStatusWord as follows:

|          | Run/Stop = 0  | Run/Stop = 1  |               |  |  |
|----------|---------------|---------------|---------------|--|--|
|          | Direction = X | Direction = 0 | Direction = 1 |  |  |
| Running1 | 0             | 1             | 0             |  |  |
| Running2 | 0             | 0             | 1             |  |  |

Table 76. Run/Stop Bit Indication Map

#### 8.4.4 DIRECTION INDICATION BIT IN VACON FBFIXEDSTATUSWORD

See chapter 8.4.3.

#### 8.4.5 FAULT INDICATION BIT IN VACON FBFIXEDSTATUSWORD

The "Fault Indication" bit 3 in the Vacon FBFixedStatusWord is mapped to the "Faulted" bit in an Input Assembly which supports this bit.

#### 8.4.6 ALARM INDICATION BIT IN VACON FBFIXEDSTATUSWORD

The "Alarm Indication" bit 4 in the Vacon FBFixedStatusWord is mapped to the "Warning" bit in an Input Assembly which supports this bit.

#### 8.4.7 SETPOINT REACHED INDICATION BIT IN VACON FBFIXEDSTATUSWORD

The "Setpoint Reached Indication" bit 5 in the Vacon FBFixedStatusWord is mapped to the "AtReference" bit in an Input Assembly which supports this bit.

#### 8.4.8 FIELDBUS CONTROL INDICATION IN INPUT ASSEMBLIES

The selected control place is indicated in the Input Assemblies which contain the "CtrlFromNet" bit. If the control place is assigned to fieldbus then this bit is set to 1, else it is 0.

#### 8.4.9 FIELDBUS REFERENCE INDICATION IN INPUT ASSEMBLIES

The selected reference is indicated in Input Assemblies which contain the "RefFromNet" bit. If the reference is assigned to fieldbus then this bit is set to 1, otherwise it is 0.

#### 8.4.10 FBSpeedReference in percentage

This is the reference 1 to the AC drive. The allowed scaling is from 0 to 10000. In the application, the value is scaled in percentage of the frequency area between set minimum and maximum frequency.

# 9. APPENDIX 1 - VENDOR CONTROL AND STATUS WORD DESCRIPTIONS

#### 9.1 FBFIXEDCONTROLWORD AND FBGENERALCONTROLWORD

The Control word is composed of 32 bits. FBFixedControlWord consist of the first 16 bits. FBGeneralControlWord consist of the remaining 16 bits. While the functionality of FBFixedControlWord is fixed in the Vacon standard applications, the functionality of FBGeneralControlWord is totally application specific and can vary even in the Vacon standard applications.

The meanings of FBFixedControlWord bits are described below. Unused bits have to be set to zero.

**NOTE!** This table is valid for Vacon standard applications.

Table 77. FBFixedControlWord bits

|     |                             |   | BI IXECOUNTI OLIVOI CI BILS                                                                                        |
|-----|-----------------------------|---|----------------------------------------------------------------------------------------------------|
| Bit | Function                    |   | Description                                                                                                    |
| В0  | Start/Stop                  | 0 | Stop request from fieldbus.                                                                                        |
| Бо  | Start/Stop                  | 1 | Run request from fieldbus.                                                                                         |
| B1  | Direction                   | 0 | Requested direction is "FORWARD".                                                                                  |
|     | Direction                   | 1 | Requested direction is "REVERSE".                                                                                  |
|     |                             | 0 | No action.                                                                                                    |
| B2  | Fault reset                 | 1 | No action. Rising edge (0->1) = Active faults, alarms and infos are reset.                                         |
| B3  | Cton mode 1                 | 0 | Stop mode is unmodified.                                                                                           |
| DS  | Stop mode 1                 | 1 | Stop mode is overridden to "Coasting".                                                                             |
| B4  | Cton made 2                 | 0 | Stop mode is unmodified.                                                                                           |
| D4  | Stop mode 2                 | 1 | Stop mode is overridden to "Ramping".                                                                              |
|     |                             | 0 | Normal deceleration ramp time.                                                                                     |
| B5  | Quick ramp time             | 1 | Deceleration ramp time is switched to shorter than normal.                                                         |
| В6  | Freeze Setpoint             | 0 | Changes in the setpoint value from fieldbus (FB Speed Reference) are taken into use by the application.            |
| B0  | Treeze Setponit             | 1 | Changes in the setpoint value from fieldbus (FB Speed Reference) are <b>not</b> taken into use by the application. |
| B7  | Setpoint to Zero            | 0 | The setpoint value from fieldbus is taken from FB Speed Reference.                                                 |
|     |                             | 1 | The setpoint value from fieldbus is changed to 0.                                                                  |
| B8  | Request Fieldbus<br>Control | 0 | Control Place is as parameterized in the drive (unchanged).                                                        |
|     | Controt                     | 1 | Control Place is overridden to Fieldbus Control.                                                                   |
| B9  | Request Fieldbus            | 0 | Source of the setpoint value is as parameterized in the drive (unchanged).                                         |
| 5,  | Reference                   | 1 | Source of the setpoint value is overridden to Fieldbus.                                                            |

Bit **Function** Description No action. 0 B10 Jogging 1 1 Jogging request with ref1. 0 No action. Jogging 2 B11 1 Jogging request with ref2. 0 Drive operates as normal. B12 Quick stop 1 Drive executes quick stop / emergency stop. 0 B13 Reserved 1 O B14 Reserved 1 0 B15 Reserved 1

Table 77. FBFixedControlWord bits

#### 9.2 FBFIXEDSTATUSWORD AND FBGENERALSTATUSWORD

The Status word is composed of 32 bits. FBFixedStatusWord consist of the first 16 bits. FBGeneralStatusWord consist of the remaining 16 bits. While the functionality of FBFixedStatusWord is fixed in the Vacon standard applications, the functionality of FBGeneralStatusWord is totally application specific and can vary even in the Vacon standard applications.

The meanings of FBFixedStatusWord bits are described below. Unused bits have to be set to zero.

| Bit    | Function     |   | Description                              |
|--------|--------------|---|------------------------------------------|
| В0     | Ready        | 0 | Drive is not ready.                      |
| D0     | Ready        | 1 | Drive is ready to run.                   |
| B1     | Run          | 0 | Motor is not running.                    |
| БІ     | Kuli         | 1 | Motor is running.                        |
| B2     | Direction    | 0 | Motor is running clockwise.              |
| DZ     | Direction    | 1 | Motor is running counterclockwise.       |
| В3     | Fault        | 0 | No fault active.                         |
| D3     | rautt        | 1 | Drive has an active fault.               |
| B4     | Alarm        | 0 | No alarm active.                         |
| D4     | Alaitti      | 1 | Drive has active alarm.                  |
| B5     | At reference | 0 | Motor is not running at reference speed. |
|        | At reference | 1 | Motor is running at reference speed.     |
| В6     | Zero speed   | 0 | Motor is not at zero speed.              |
| D0     | Zero speed   | 1 | Motor is running at zero speed.          |
| B7     | Flux roady   | 0 | Motor is not magnetized.                 |
| ۵/     | Flux ready   |   | Motor is magnetized.                     |
| B8-B12 | Reserved     |   |                                          |

Table 78. FBFixedStatusWord bits

# 10. APPENDIX 2 - FIELDBUS PARAMETRISATION

The following chapter describes briefly how to parametrise the AC drive in order for the motor to be controllable via fieldbus. These instructions are written for basic applications. For more information, consult the application-specific manual.

In order for the AC drive to accept commands from the fieldbus network, the control place of the AC drive has to be set to fieldbus. The default value of the parameter "Control Place" is usually I/O. Note that if the control unit firmware is updated, the default settings are restored. In addition, some applications may have the remote speed reference selection set by default to other than fieldbus. In these cases, the speed reference selection must be set to fieldbus, in order for the speed reference to be controlled via fieldbus. In EtherNet/IP, the bits NetCtrl, NetRef and NetProc must be set so that the AC drive will use the sent commands/reference setpoint values. The bits Ctrl From Net and Ref From Net can be read to determine the actual control / reference place. Note that these bits are valid only if NetCtrl / NetRef bits are also set.

**NOTE!** The motor control mode should be selected to support the used process and profile.

#### 10.1 FIELDBUS CONTROL AND BASIC REFERENCE SELECTION

The following tables list some of the parameters related to fieldbus control in applications for use via fieldbus. See the application specific manuals for more detailed information.

Parameters can be read and written by using the drive panel, PC Tools or fieldbus protocol (see Chapter 7.3.1).

| Parameter name       | ID  | Value                                    | Default | Panel Tree |
|----------------------|-----|------------------------------------------|---------|------------|
| Control mode         | 600 | 0 = Frequency<br>1 = Speed<br>2 = Torque | 0       | P 3.1.2.1  |
| Remote control place | 172 | 1 = Fieldbus CTRL                        | 0       | P 3.2.1    |
| Local / remote       | 211 | 0 = Remote                               | 0       | P 3.2.2    |
| Fieldbus ref. sel.   | 122 | 3 = Fieldbus                             | 3       | P 3.3.1.10 |

Table 79. Parametrization for Vacon® 100 (standard application)

#### 10.2 TORQUE CONTROL PARAMETRIZATION

Some extra parametrisation has to be made in order to control the frequency control with torque control. The following instructions are for the Vacon 100 standard application, see the application-specific manual for more detailed information.

• Motor control mode (ID 600) should be configured to "Torque control" (2).

To configure the drive to use correct torque reference, select the parameter "Torque Reference Selection" to ProcessDataIn1 (9). This can be done with:

- PC-tool or panel (Vacon 100: P 3.3.2.1) / ID 641
- Vendor Parameter Object

# VACON®

www.danfoss.com

Vacon Ltd Member of the Danfoss Group Runsorintie 7 65380 Vaasa Finland

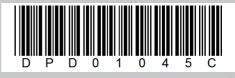

Rev. C

Document ID:

Sales code: DOC-100ETHERIP+DLUK